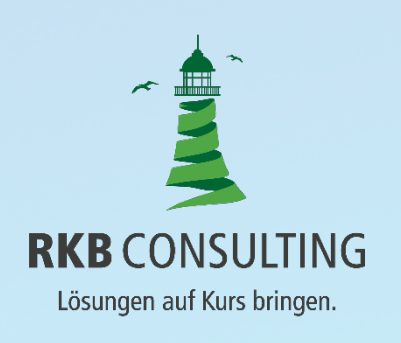

# **RKB Widerruf | Version 1.0**

**CERER** 

 $\mathcal{F}_\mathcal{B}$  is the sum of  $\mathcal{F}_\mathcal{B}$  with  $\mathcal{F}_\mathcal{B}$  with  $\mathcal{F}_\mathcal{B}$  and  $\mathcal{F}_\mathcal{B}$ 

# **DARLEHENS-**VER<sub>I</sub>TRAG

RKB WIDERRUF Einfach erfassen. Komplex berechnen.

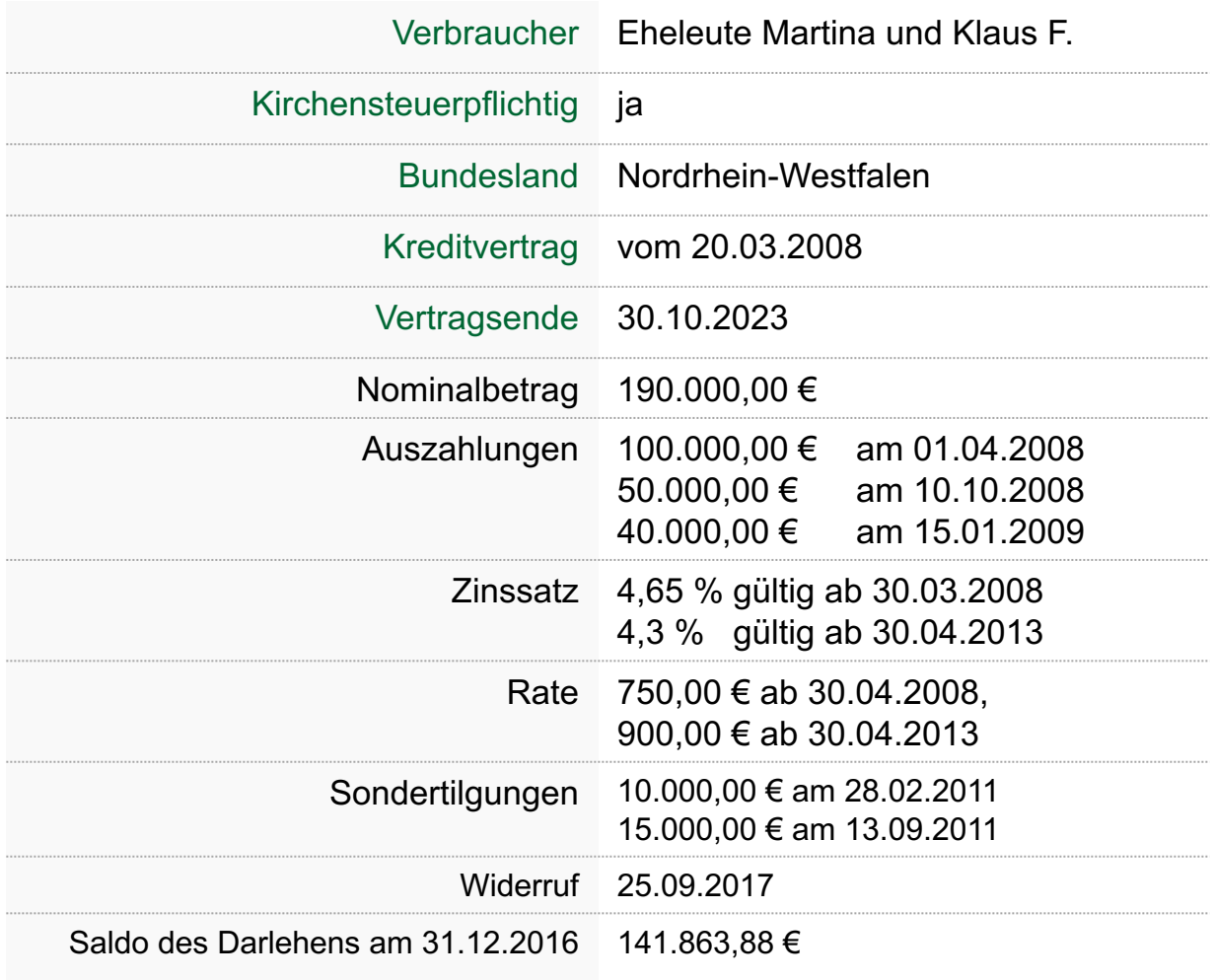

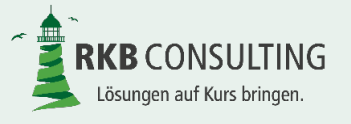

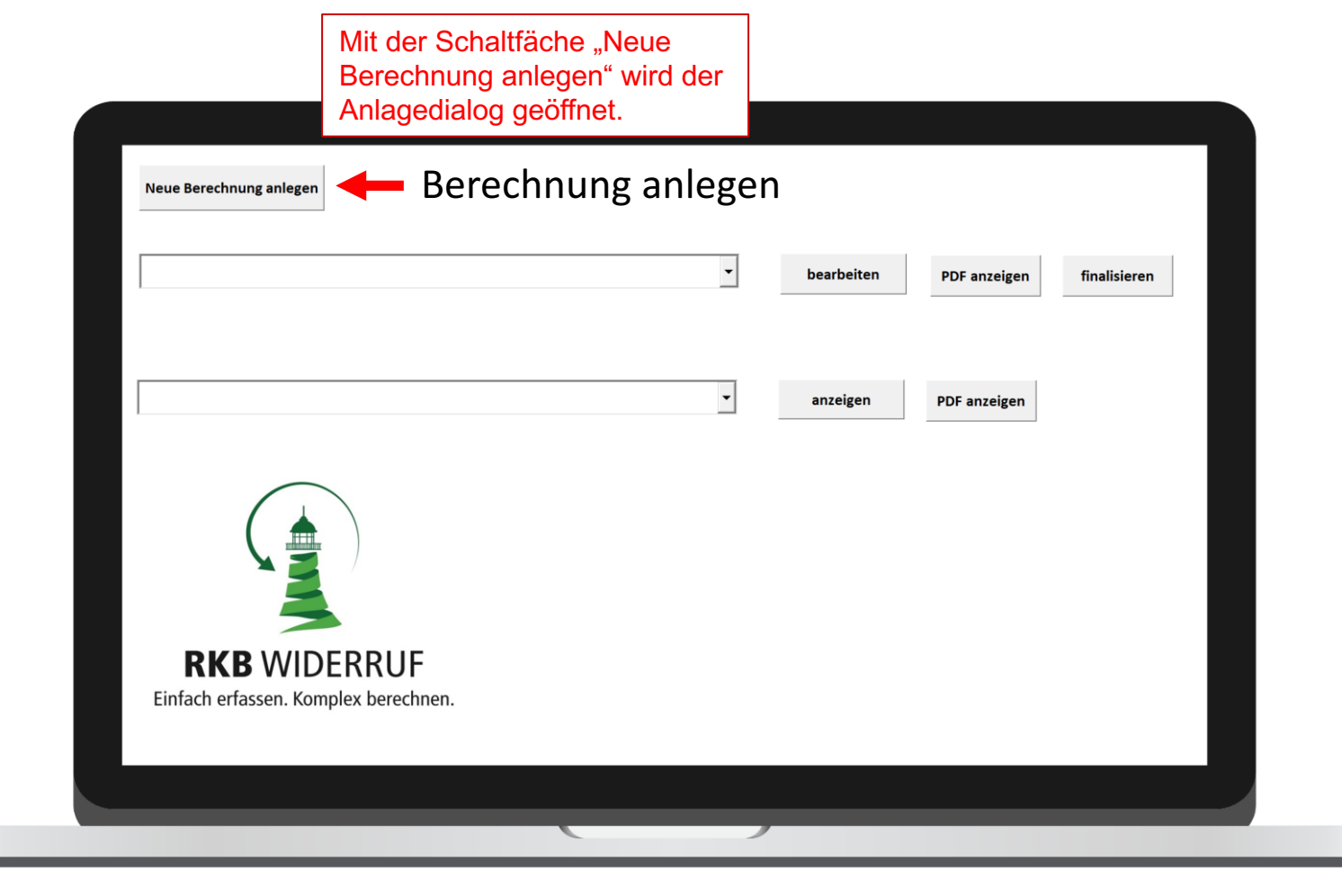

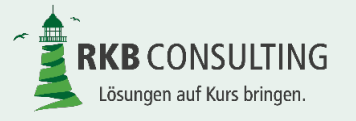

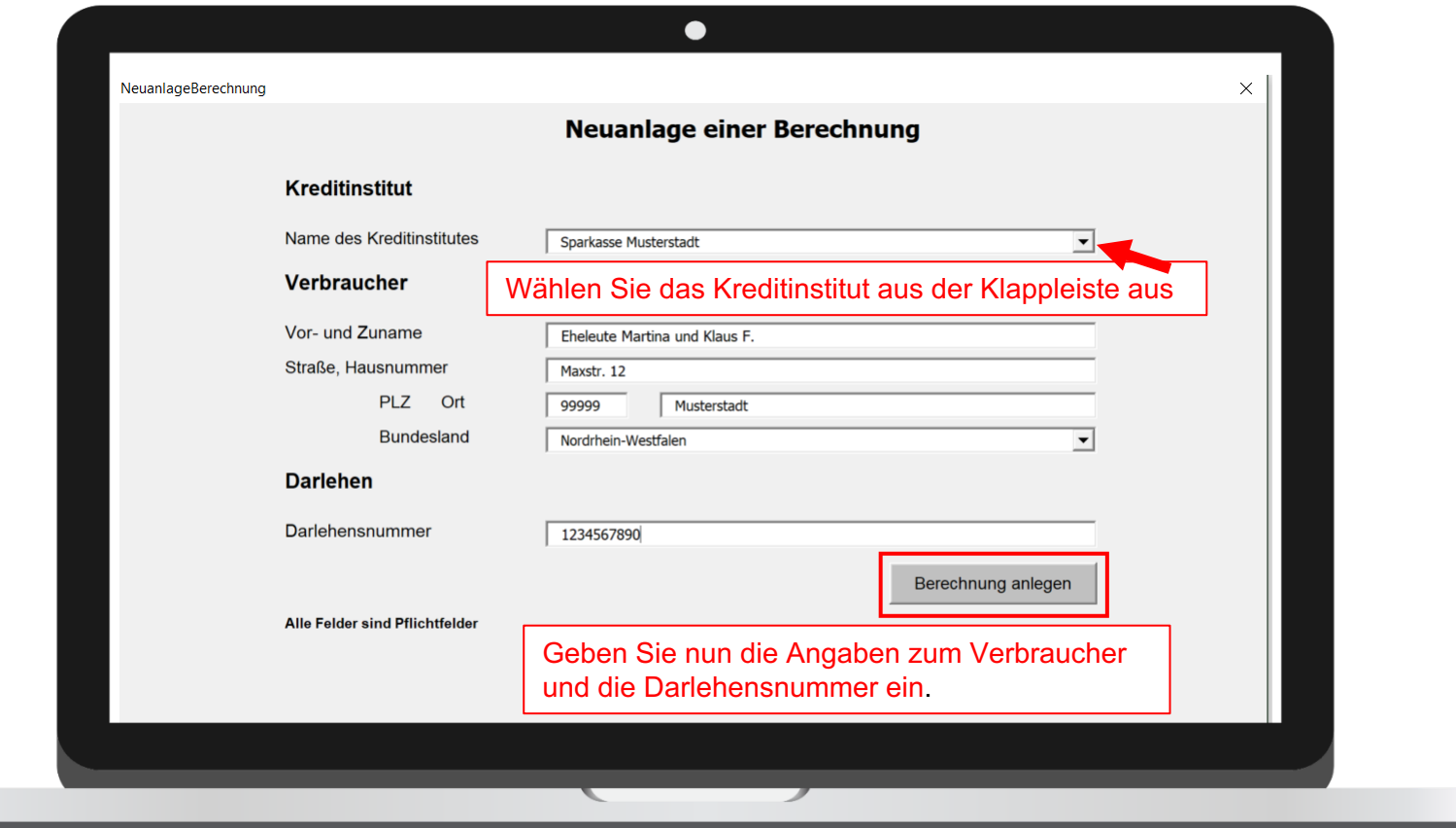

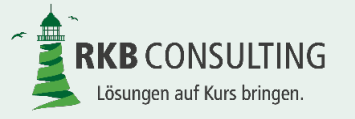

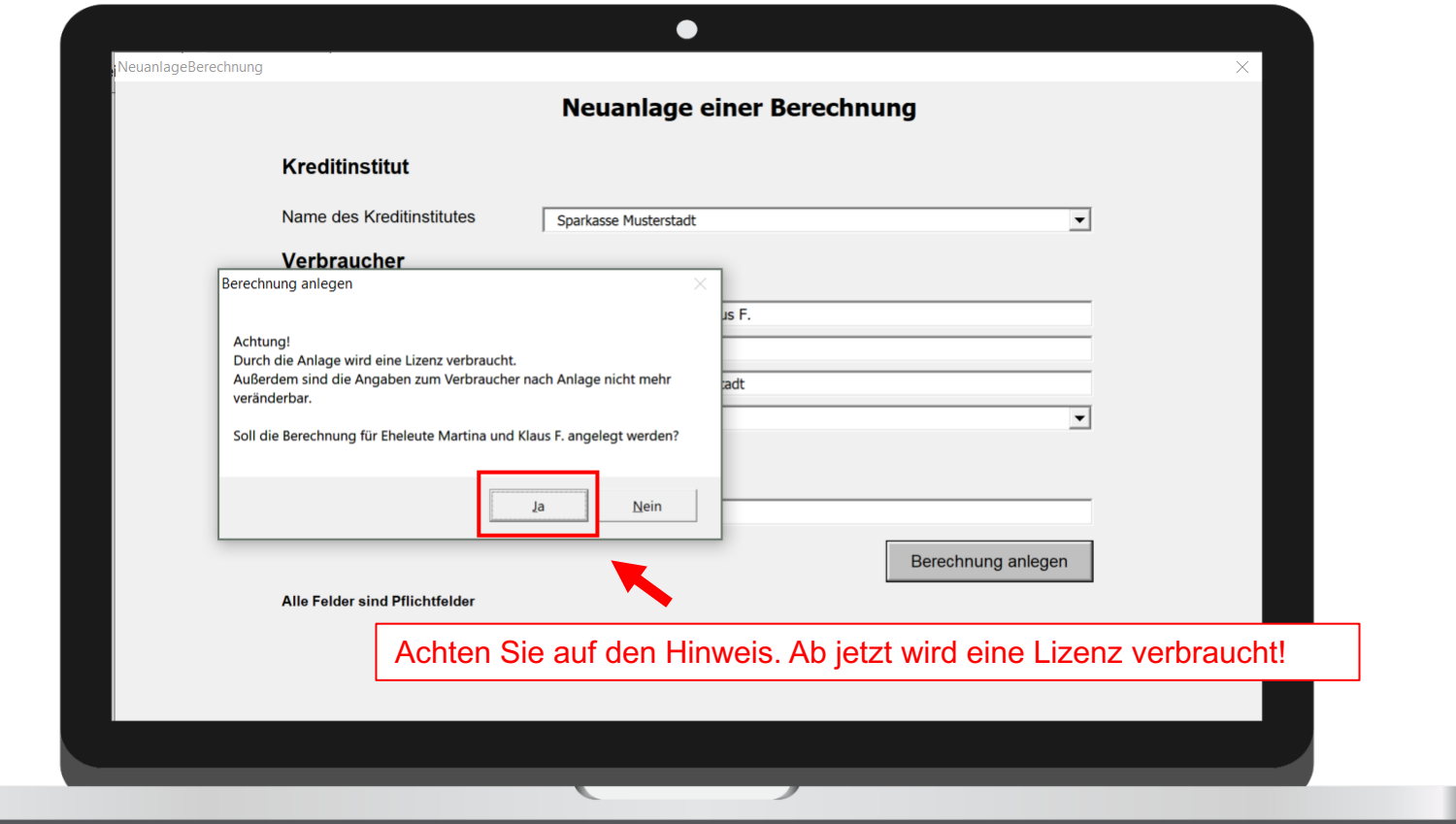

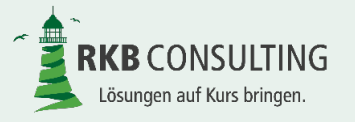

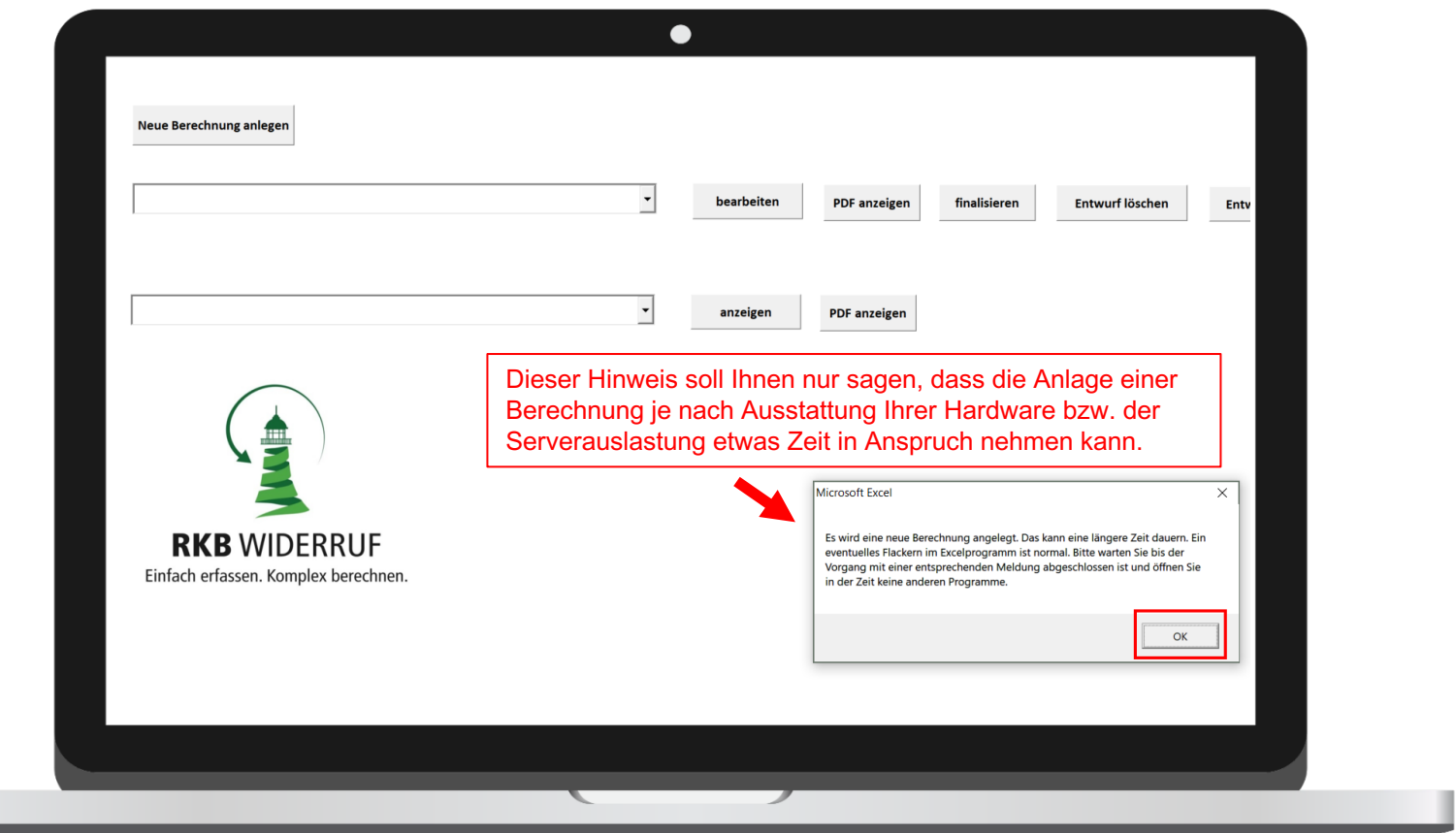

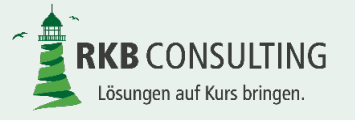

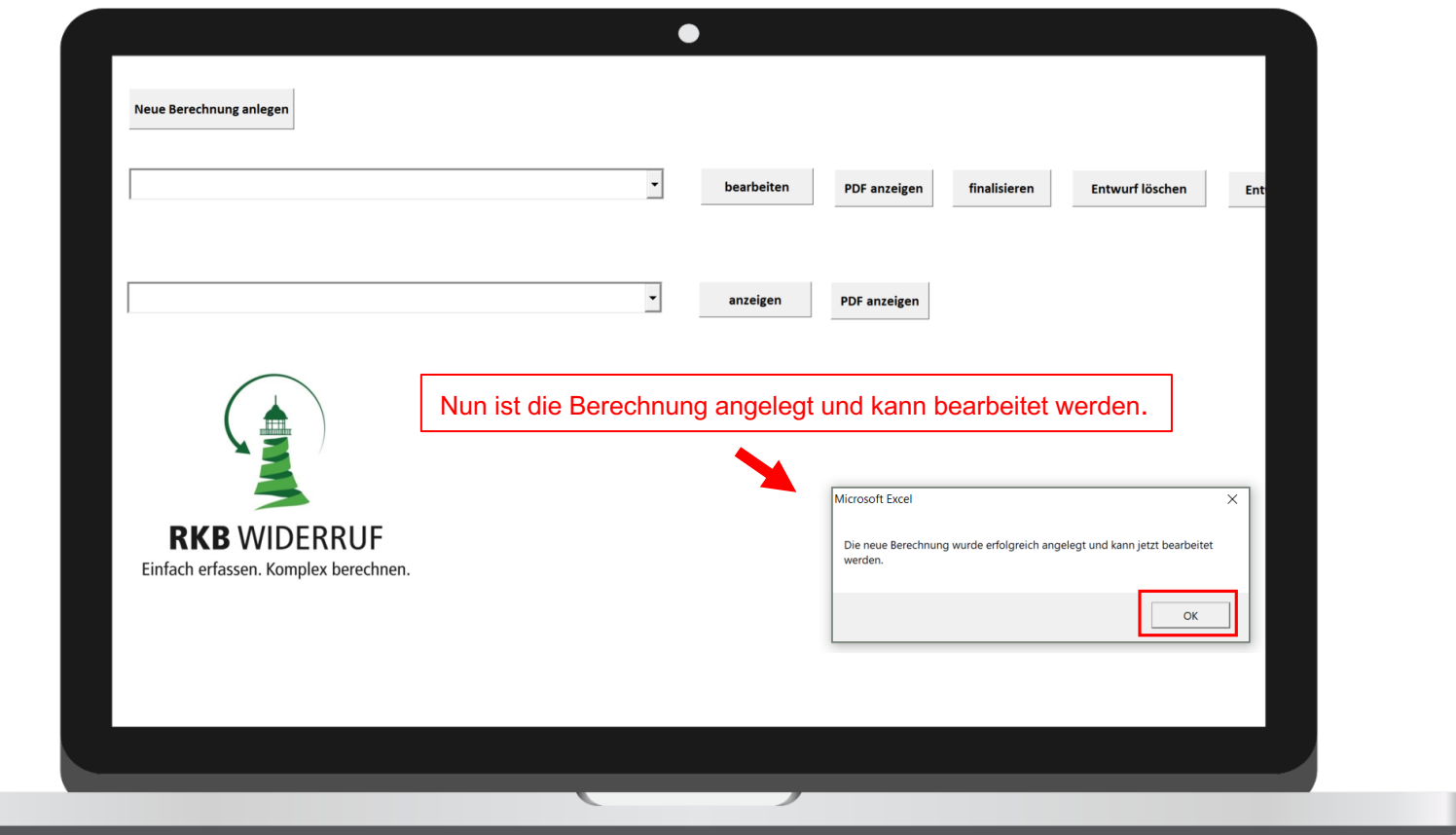

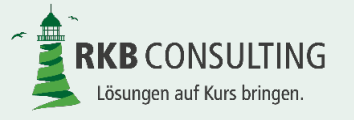

# **Auswahl einer erstellten Berechnung**

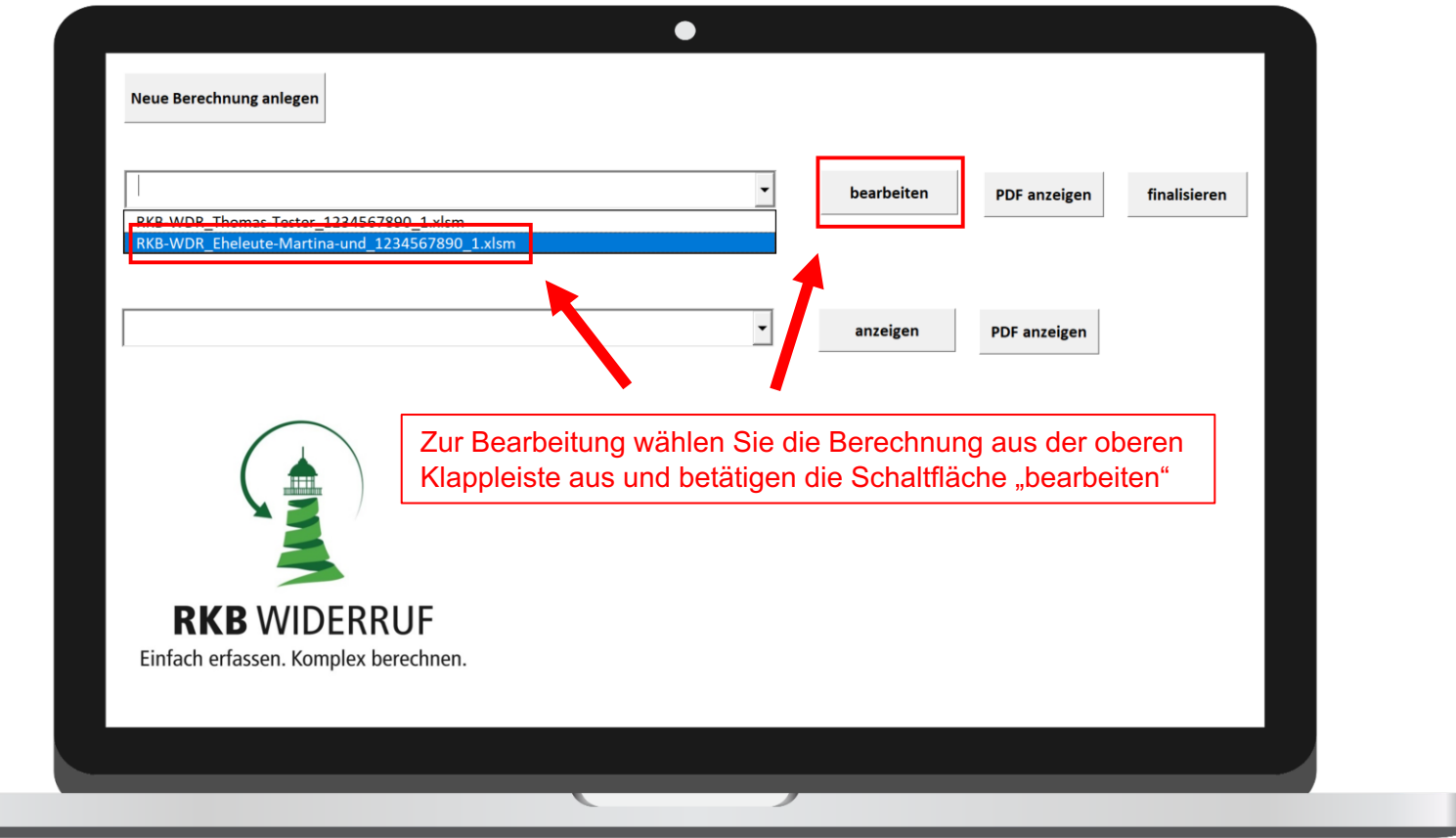

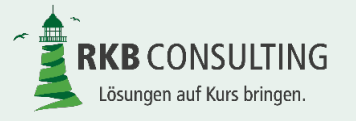

# **Bearbeitung einer Berechnung – Grunddaten**

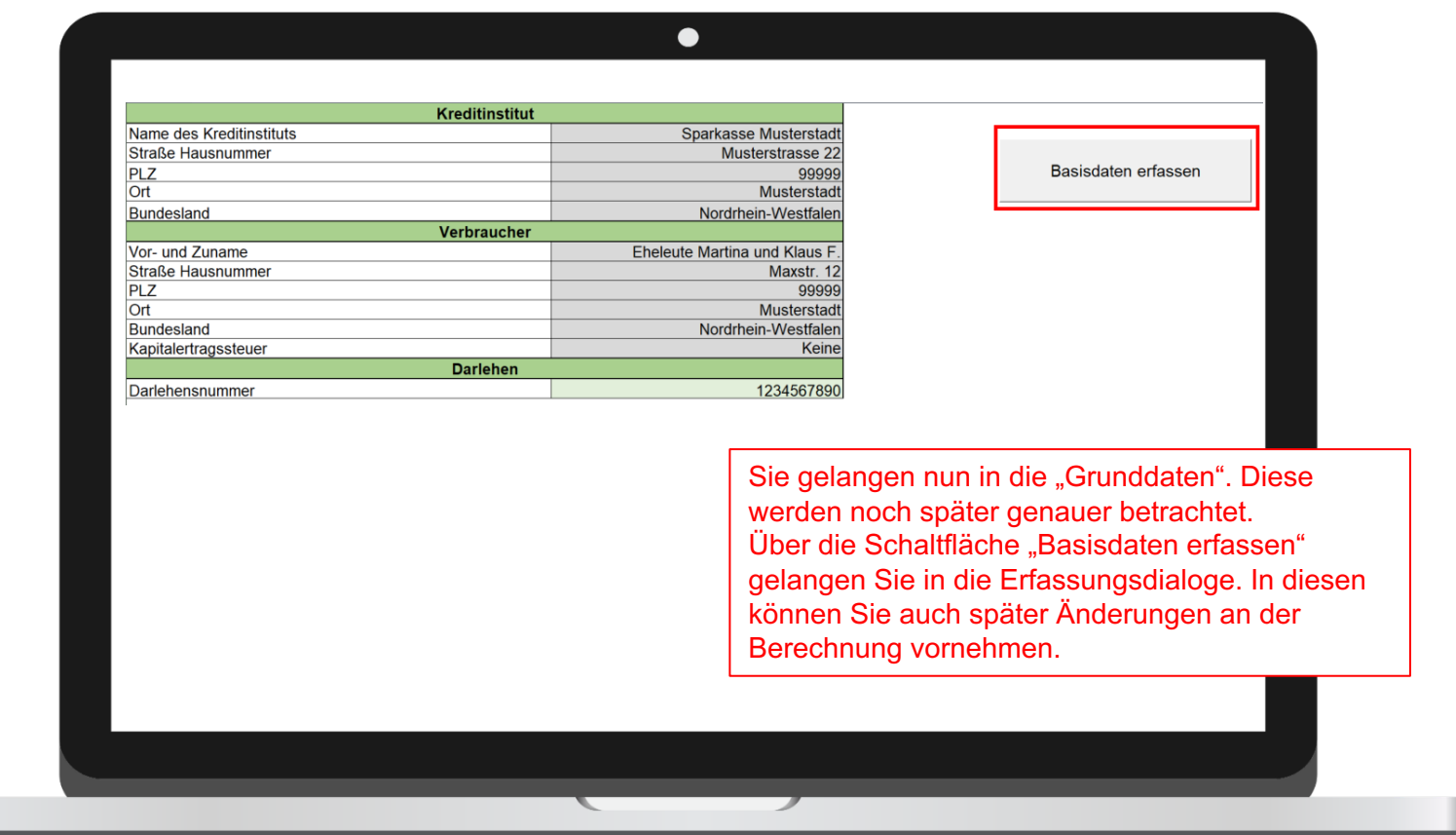

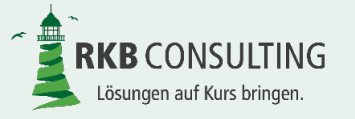

#### **Bearbeitung einer Berechnung – Info**

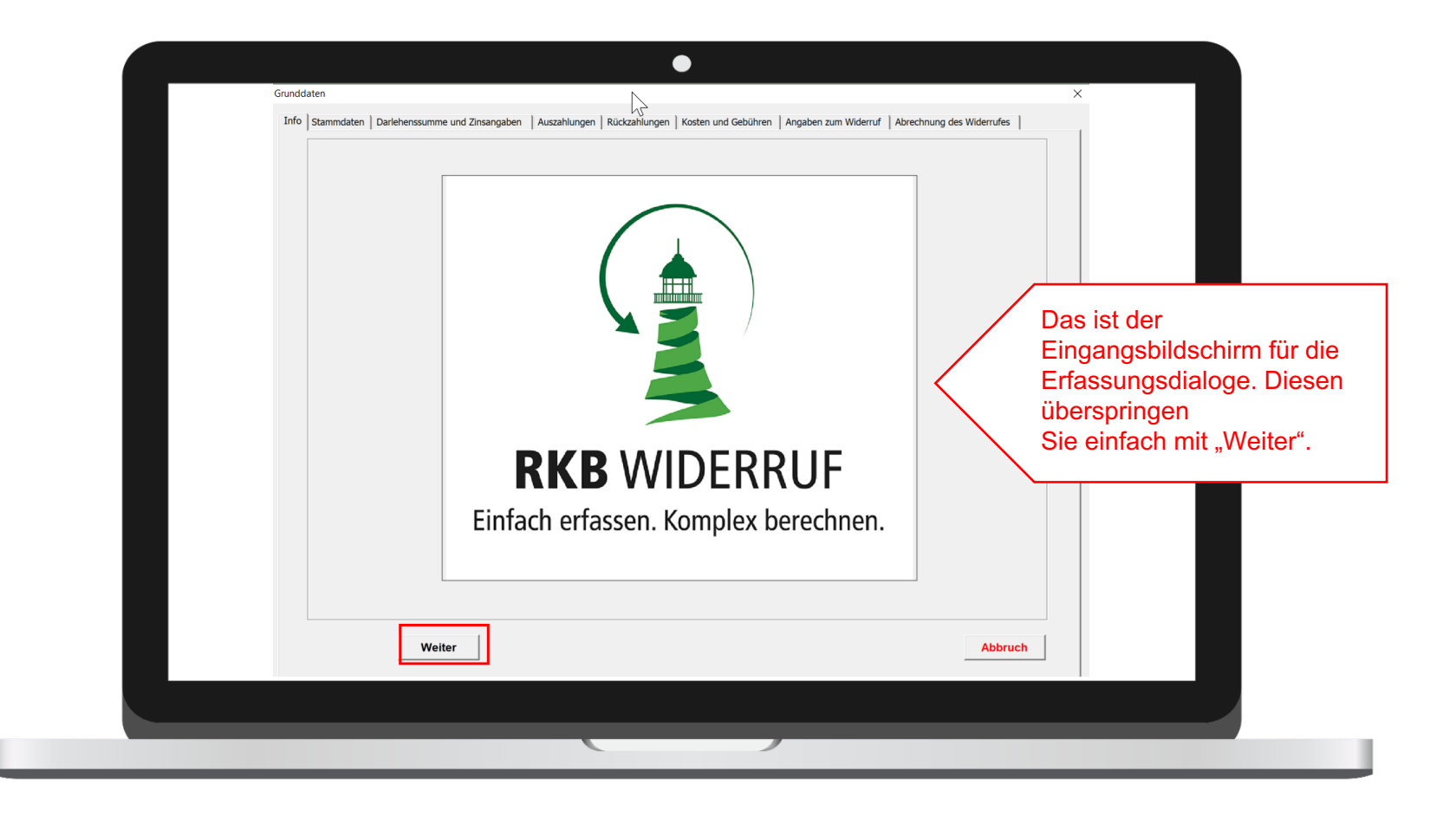

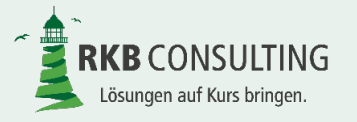

# **Bearbeitung einer Berechnung – Stammdaten**

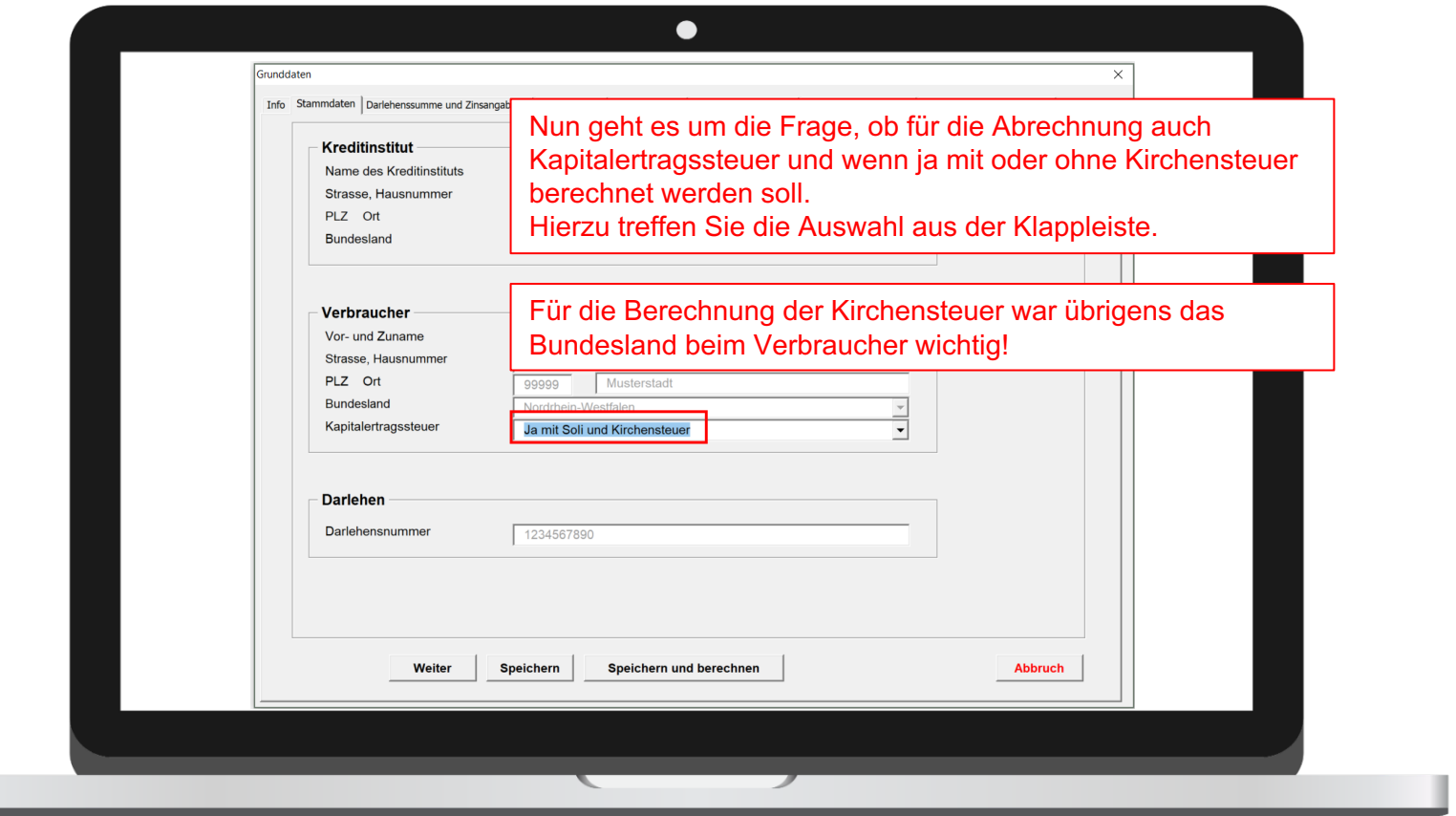

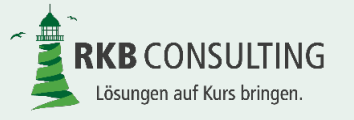

# **Bearbeitung einer Berechnung – Darlehenssumme und Zinsangaben**

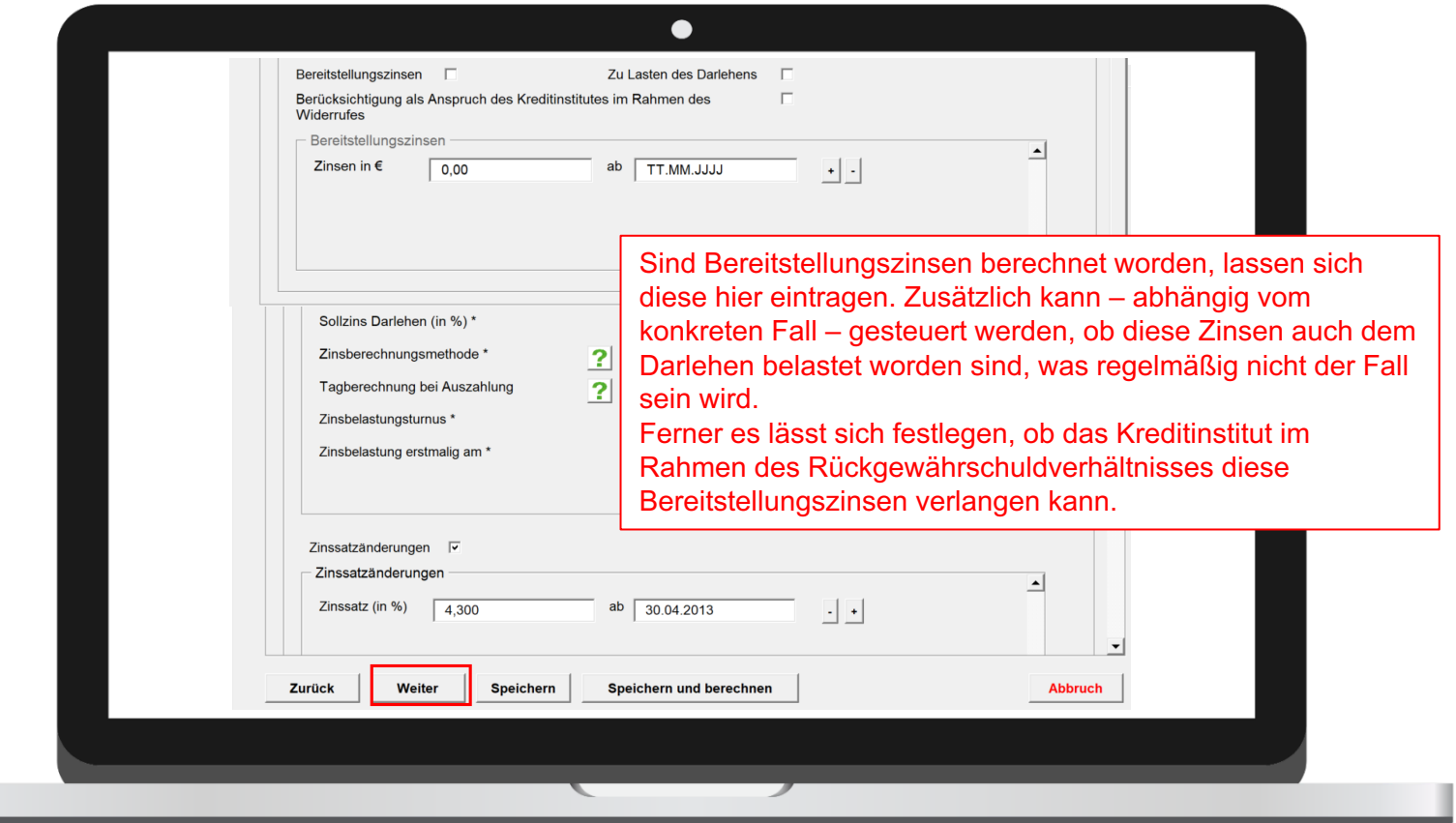

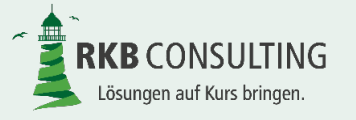

# **Bearbeitung einer Berechnung – Auszahlungen**

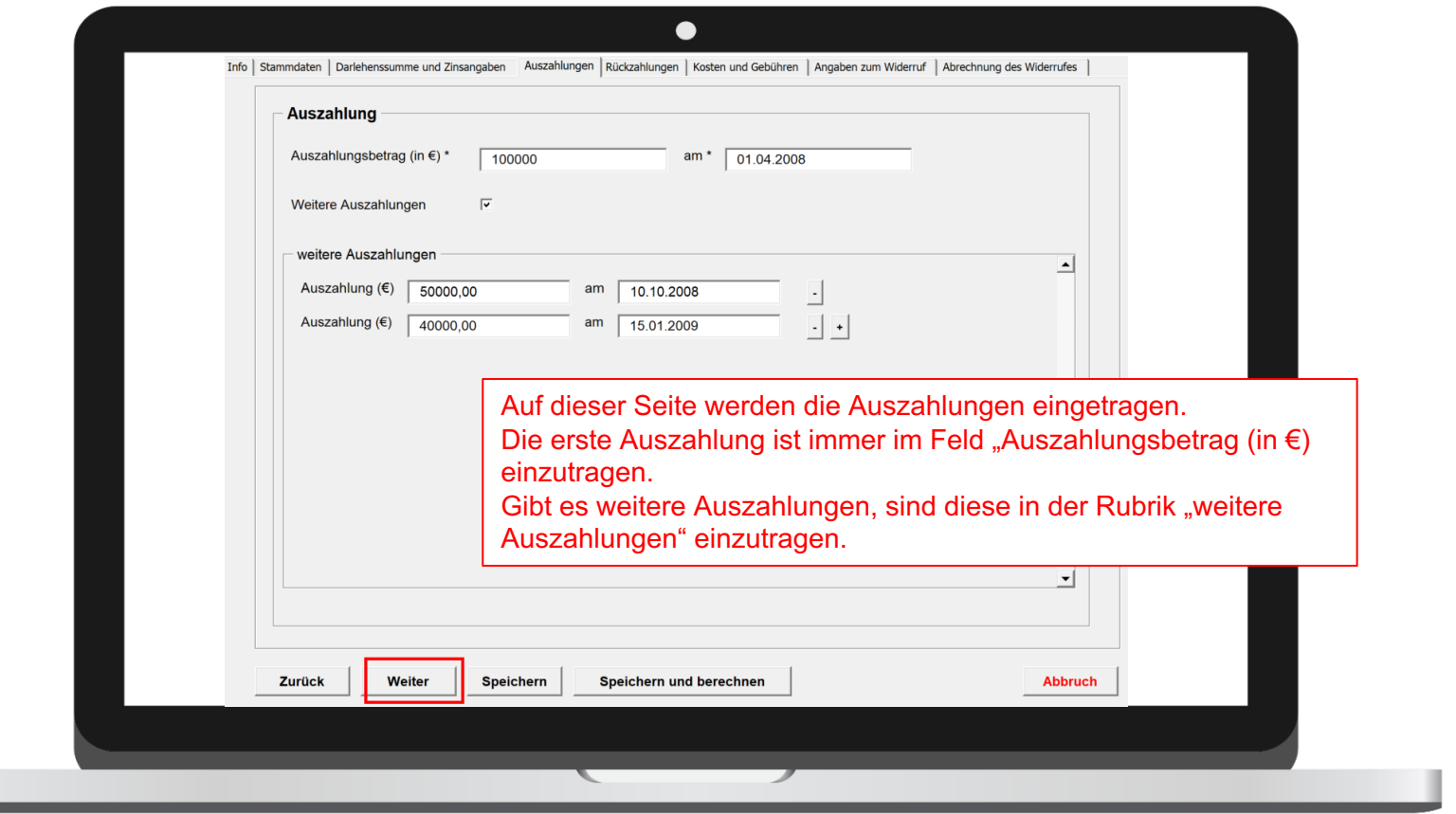

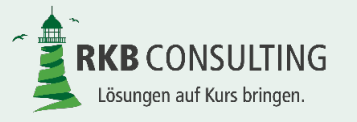

# **Bearbeitung einer Berechnung – Rückzahlungen**

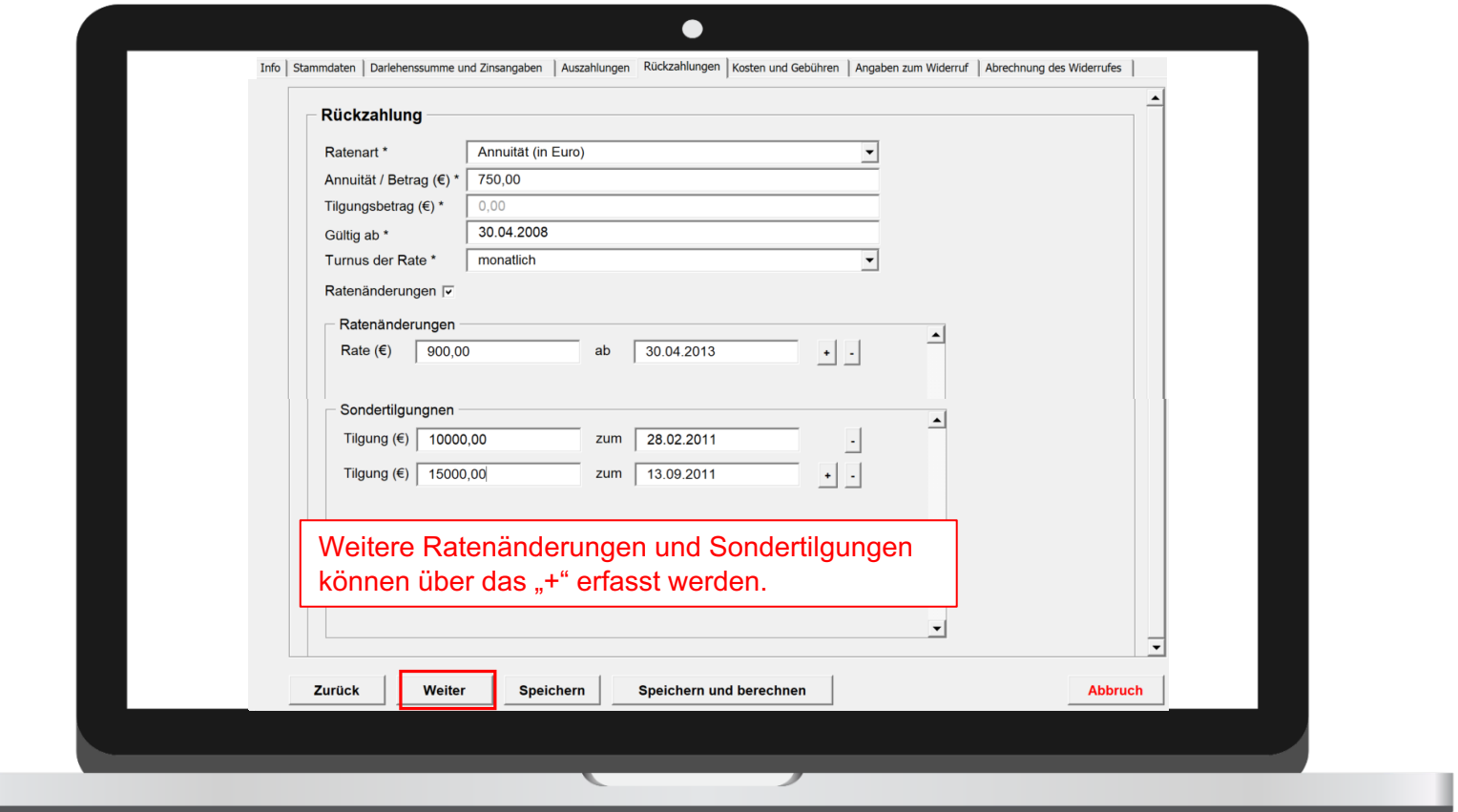

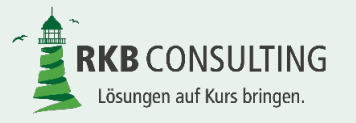

# **Bearbeitung einer Berechnung – Kosten und Gebühren**

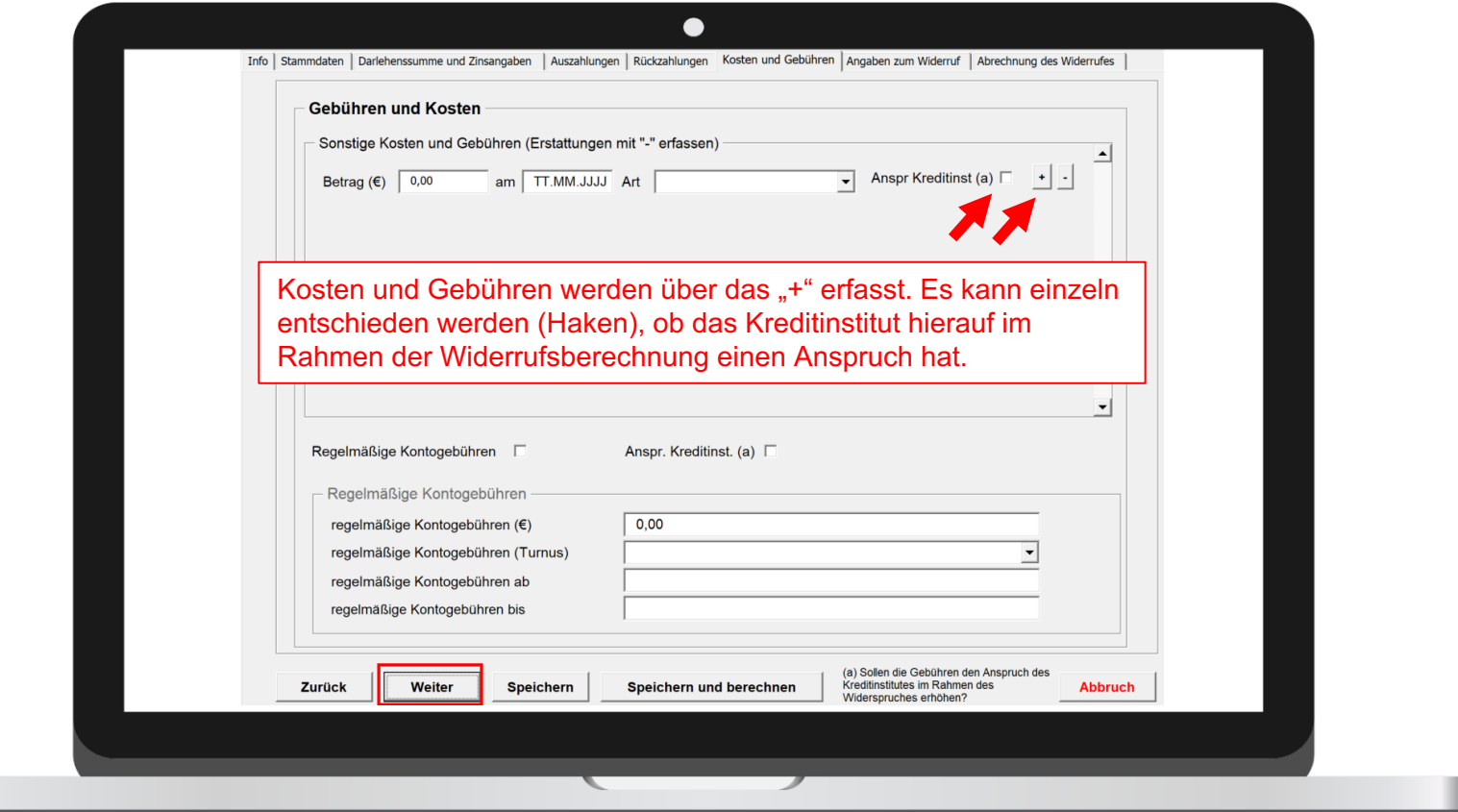

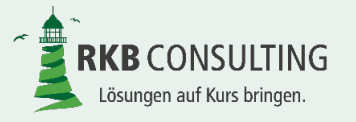

# **Bearbeitung einer Berechnung – Angaben zum Widerruf**

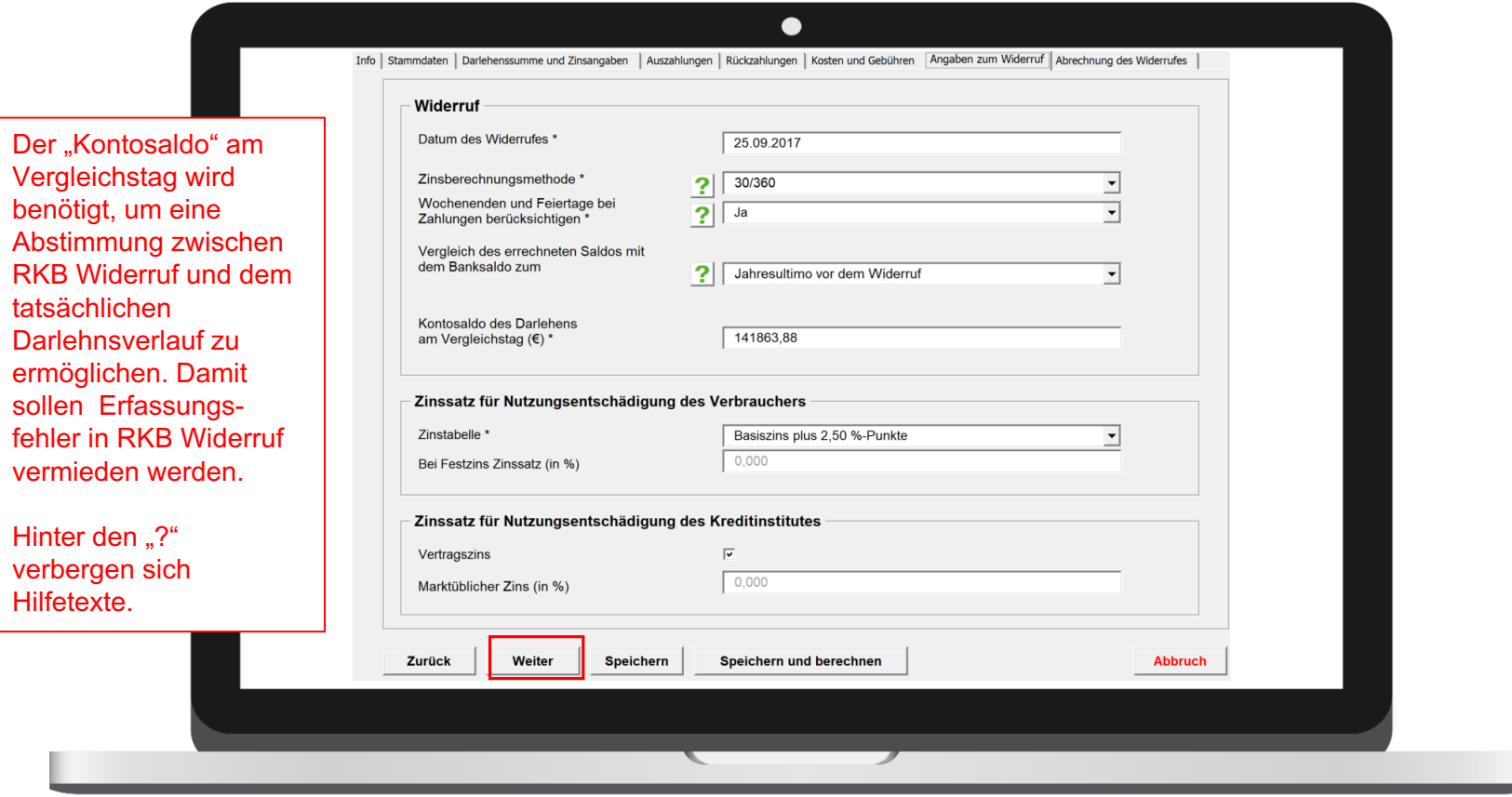

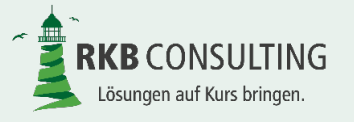

# **Bearbeitung einer Berechnung – Abrechnung des Widerrufs I**

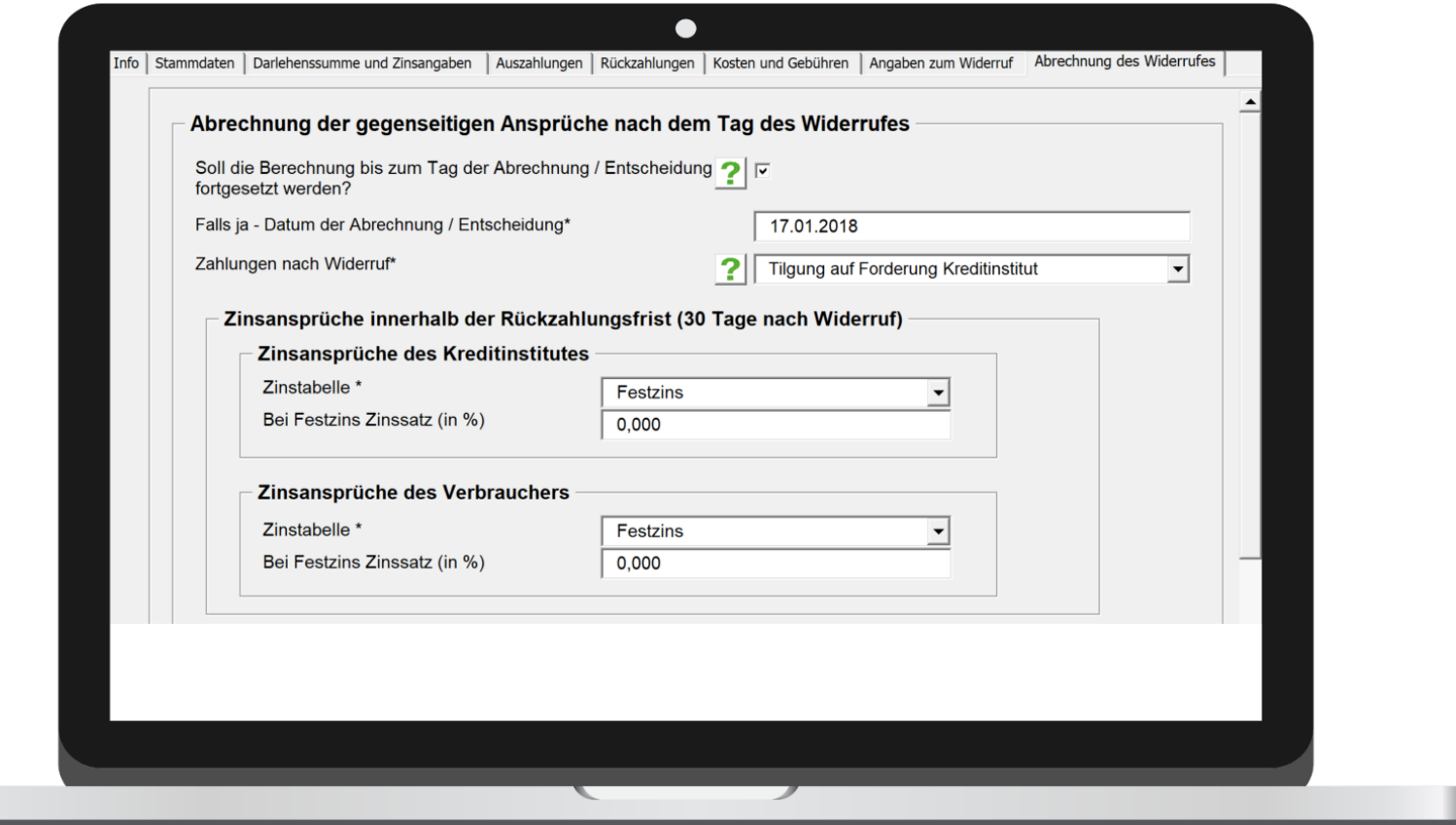

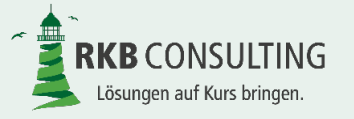

# **Bearbeitung einer Berechnung – Abrechnung des Widerrufs II**

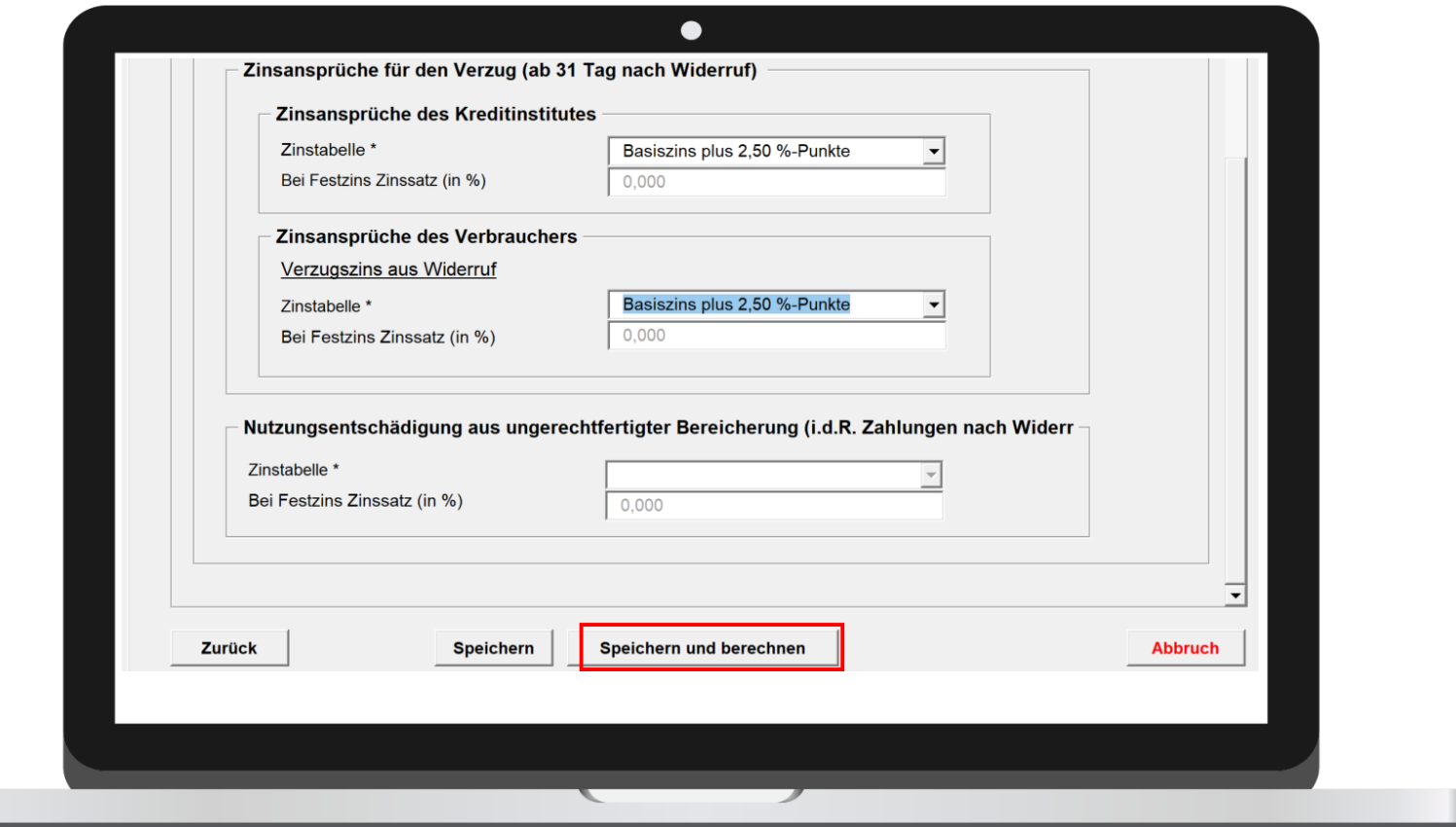

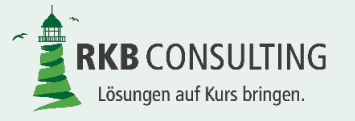

# **Bearbeitung einer Berechnung - Ansicht**

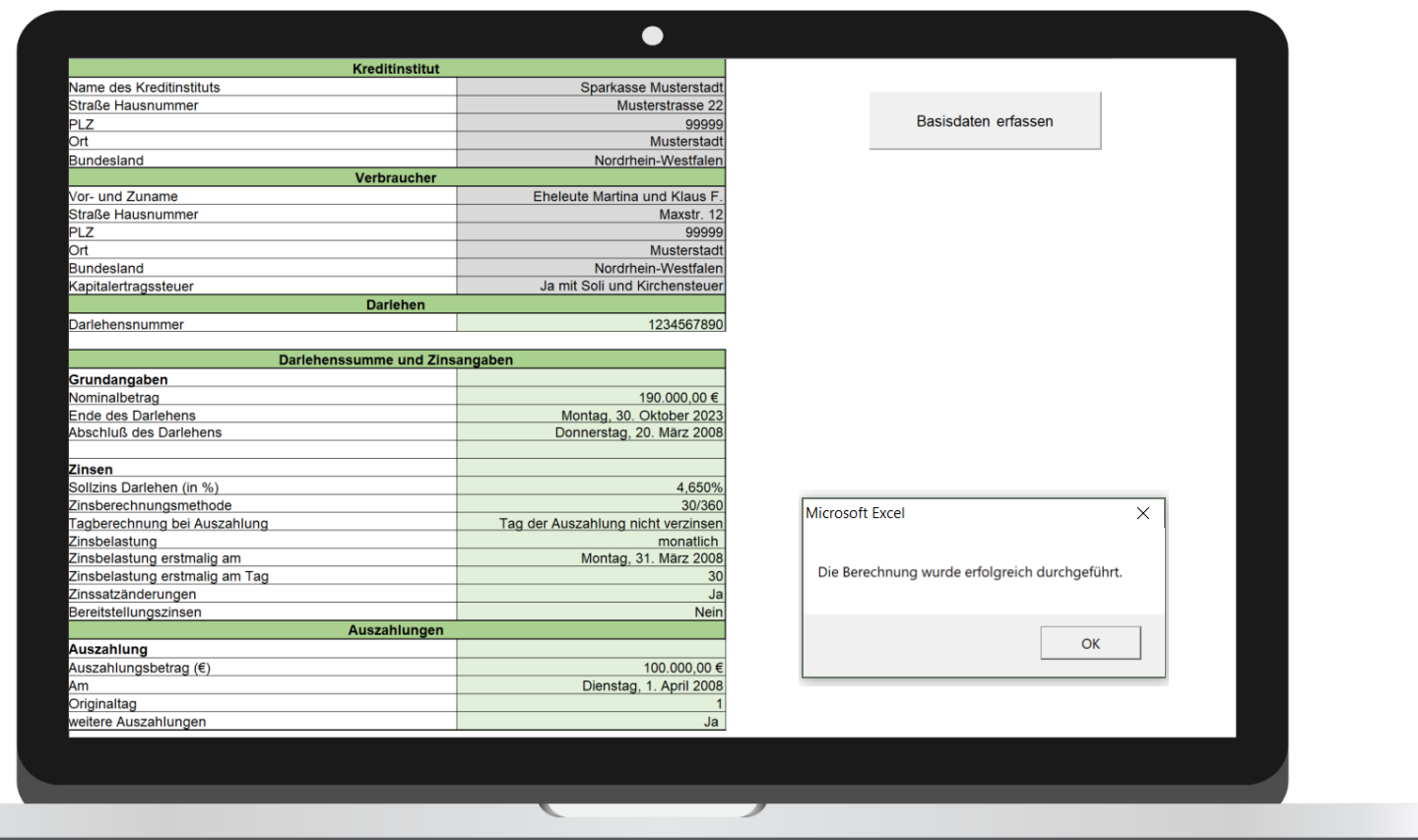

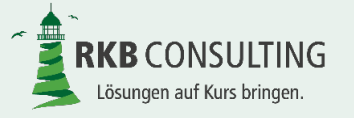

# Bildschirmausgabe in den Laschen

- $\checkmark$  Grunddaten
- $\times$  Umsatzdatei
- $\checkmark$  Basisdaten Darlehen Widerruf
- $\checkmark$  Darlehensverlauf

Nur wenn die zuvor alle Pflichtfelder gefüllt wurden und sich die Differenz zwischen in RKB-Widerruf errechnetem und dem tatsächlichen Saldo innerhalb der eingestellten Toleranz bewegt, wird anschließend die Berechnung erfolgreich durchgeführt und alle folgenden Ausgaben dargestellt. Ist die Differenz größer, wird lediglich die Lasche "Darlehensverlauf" angezeigt, damit die Differenz einfach gefunden werden kann. Erst nach Bereinigung des Fehlers werden die übrigen Ausgaben freigeschaltet.

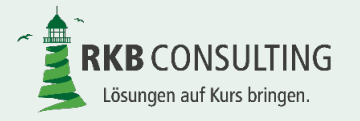

# Bildschirmausgabe in den Laschen

- $\checkmark$  Kreditinstitut bis Widerruf
- $\checkmark$  Verbraucher bis Widerruf
- $\checkmark$  Kreditinstitut nach Widerruf
- $\checkmark$  Verbraucher nach Widerruf

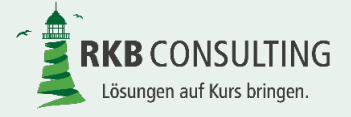

# Bildschirmausgabe in den Laschen

- $\checkmark$  Zahlungen nach Widerruf (nur wenn Verbraucher ohne Anerkennung einer Rechtsplicht gezahlt hat
- $\times$  Zinsbestätigungen
- $\checkmark$  Vorteil aus Widerruf
- $\checkmark$  Weitere Angaben

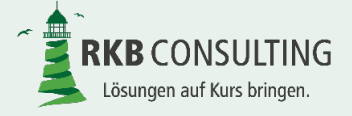

#### **Grunddaten – Teil I**

In den Grunddaten werden die aus den zuvor erfassten Erfassungsmasken getätigten Eingaben zusammengefasst und übersichtlich dargestellt. Sondertilgungen, Ratenänderungen usw. werden deshalb nur als Ja / Nein Ergebnis dargestellt.

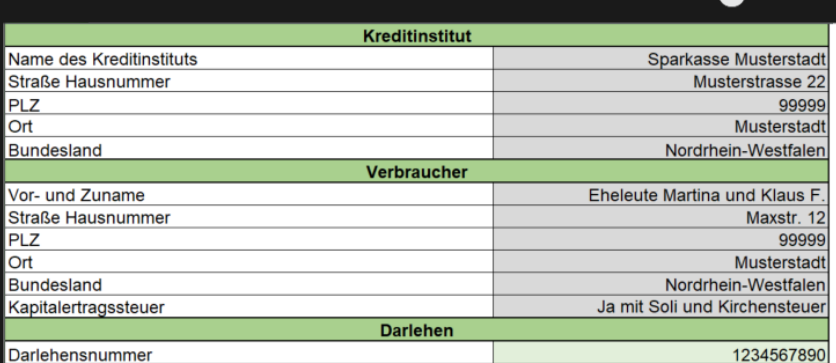

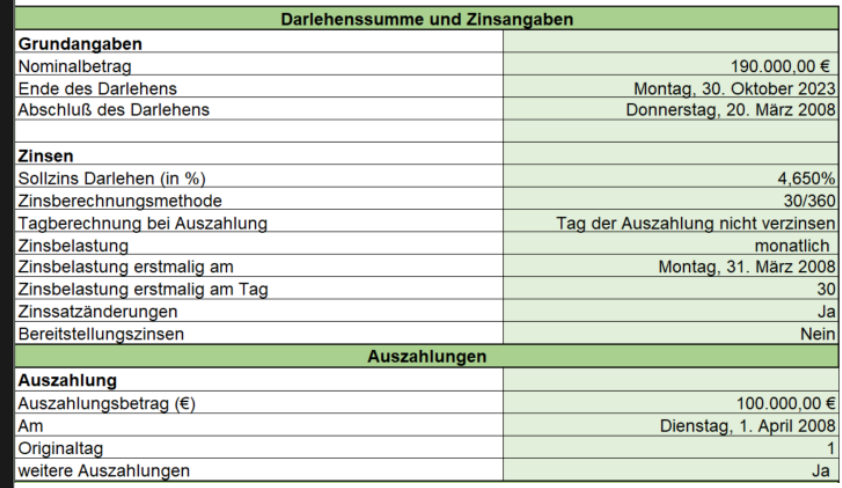

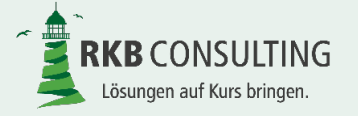

#### **Grunddaten – Teil II**

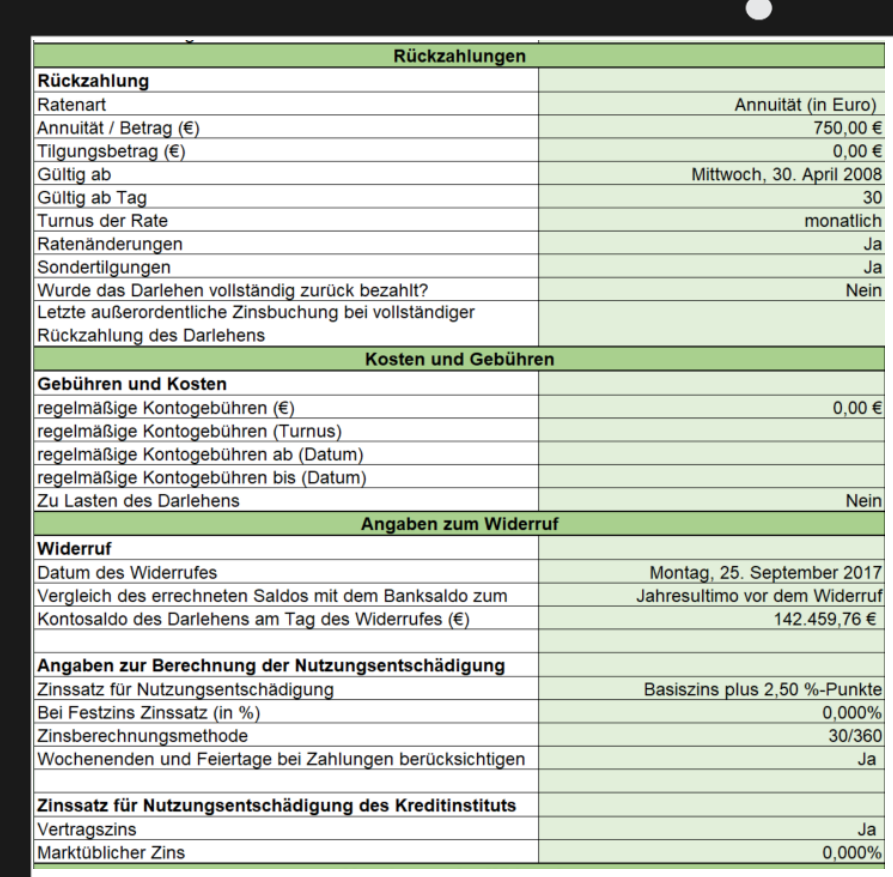

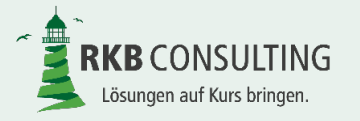

#### **Grunddaten – Teil III**

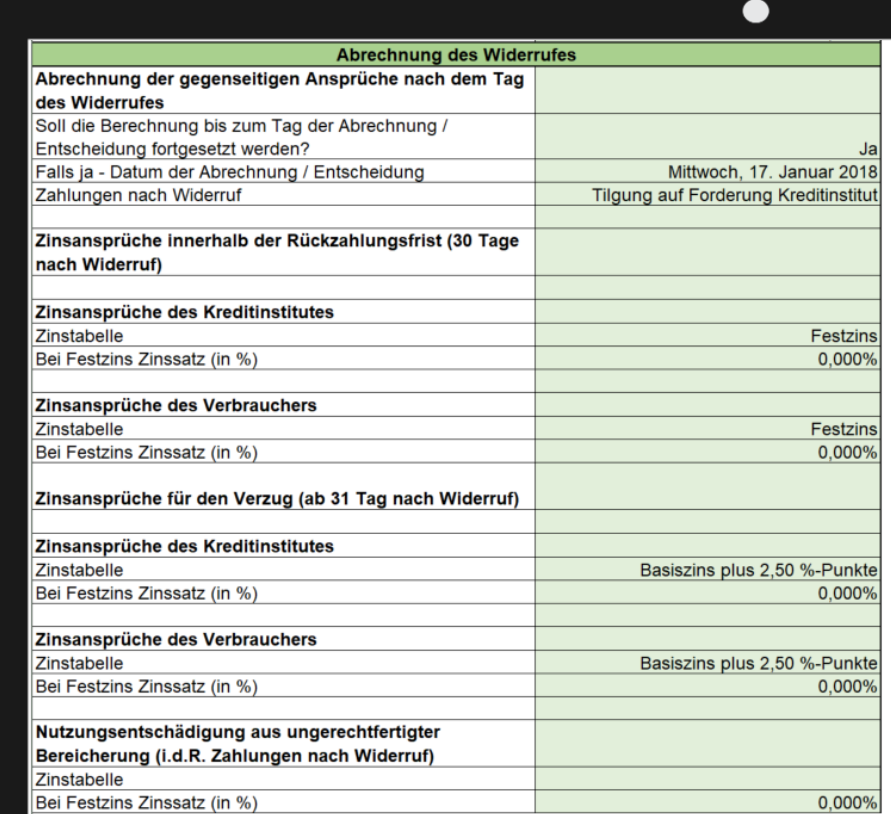

RKB-Widerruf © 2018 RKB Consulting GmbH

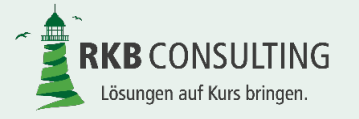

#### **Umsatzdatei – Teil I**

In der Umsatzdatei werden alle manuell erfassten oder automatisch erzeugten Umsätze chronologisch sortiert eingefügt. Es ist unmittelbar zu erkennen, wie diese Umsätze im Widerruf wirken. Aus der erfassten **Bankvaluta** (einschließlich 30. Februar) wird der tatsächliche Buchungstag unter Berücksichtigung von Sonn- und Feiertagen automatisch ermittelt. Diese Umsatzdatei wird im Rahmen der Belegerzeugung nicht ausgedruckt.

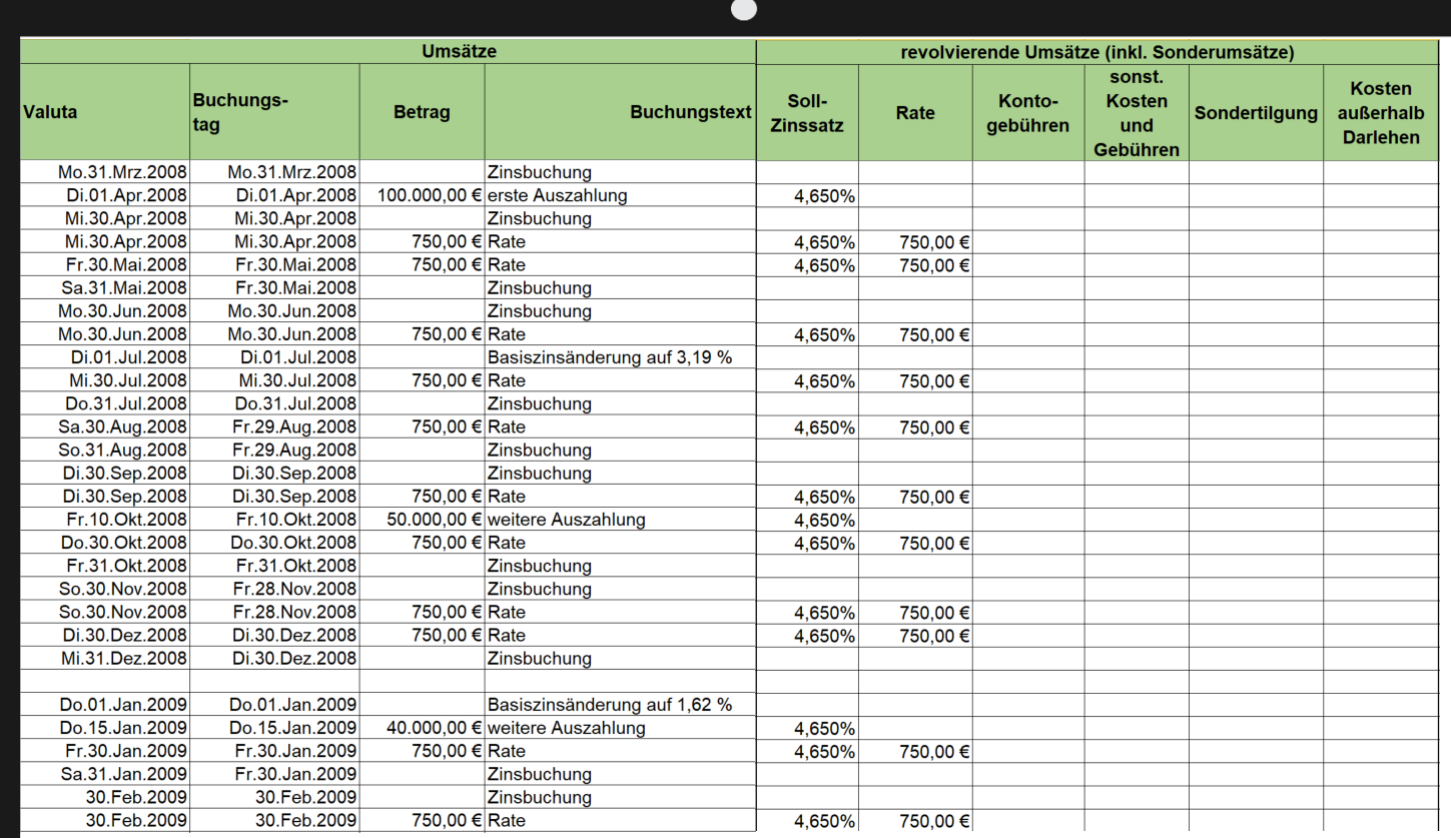

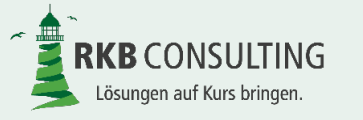

#### **Umsatzdatei – Teil II**

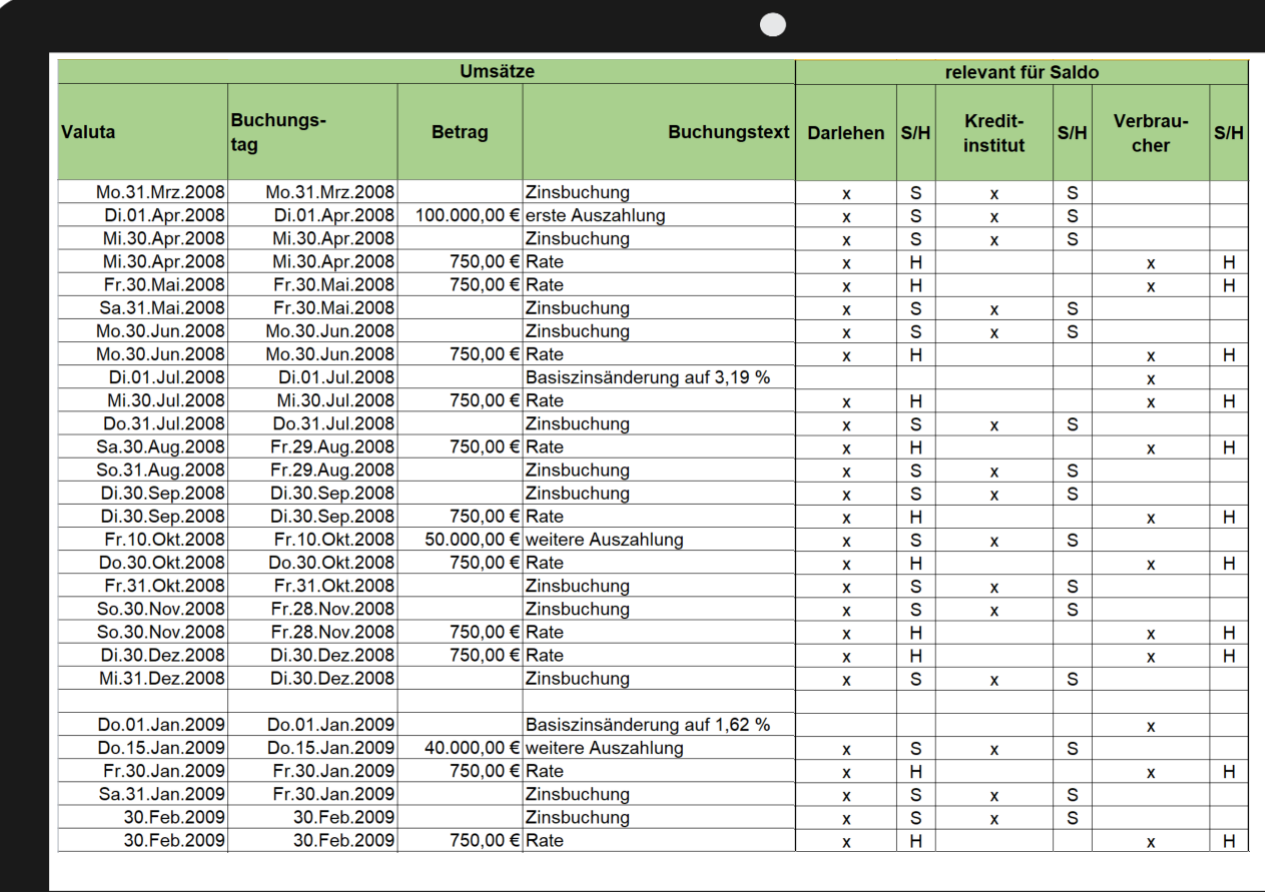

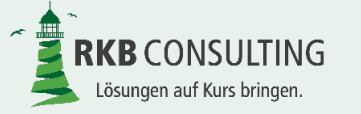

#### **Basisdaten Darlehen Widerruf – Teil I**

Die Basisdaten zeigen die Details der Berechnung. Hier werden beispielsweise die Sondertilgungen und Ratenänderungen betraglich zusammengefasst als Ergebnis dargestellt. Die Basisdaten sind in der Druckausgabe enthalten.

**Grundlagen der Berechnung** Angaben aus dem Darlehensvertrag **Kreditinstitut** Sparkasse Musterstadt Straße Hausnummer Musterstrasse 22 **PLZ** 99999 Ort **Musterstadt Bundesland** Nordrhein-Westfalen **Verbraucher** Eheleute Martina und Klaus F. **Straße Hausnummer** Maxstr. 12 **PLZ** 99999 Ort Musterstadt **Bundesland** Nordrhein-Westfalen Kapitalertragssteuer Ja mit Soli und Kirchensteuer

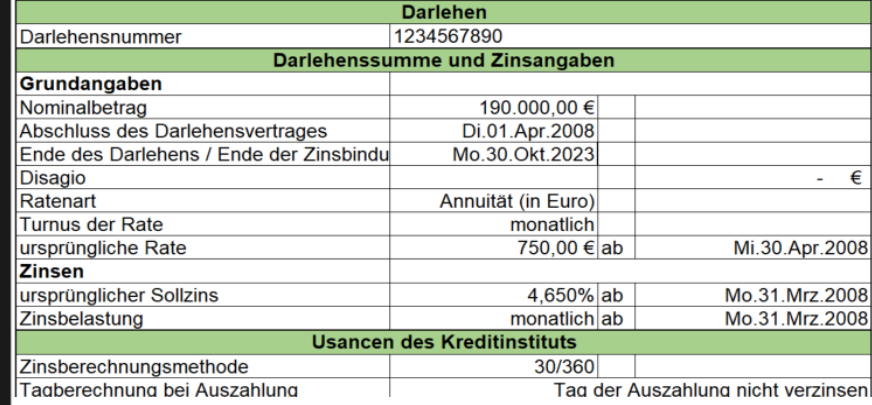

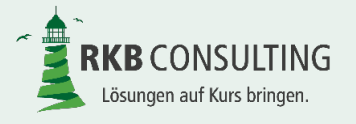

 $\bullet$ 

#### **Basisdaten Darlehen Widerruf – Teil II**

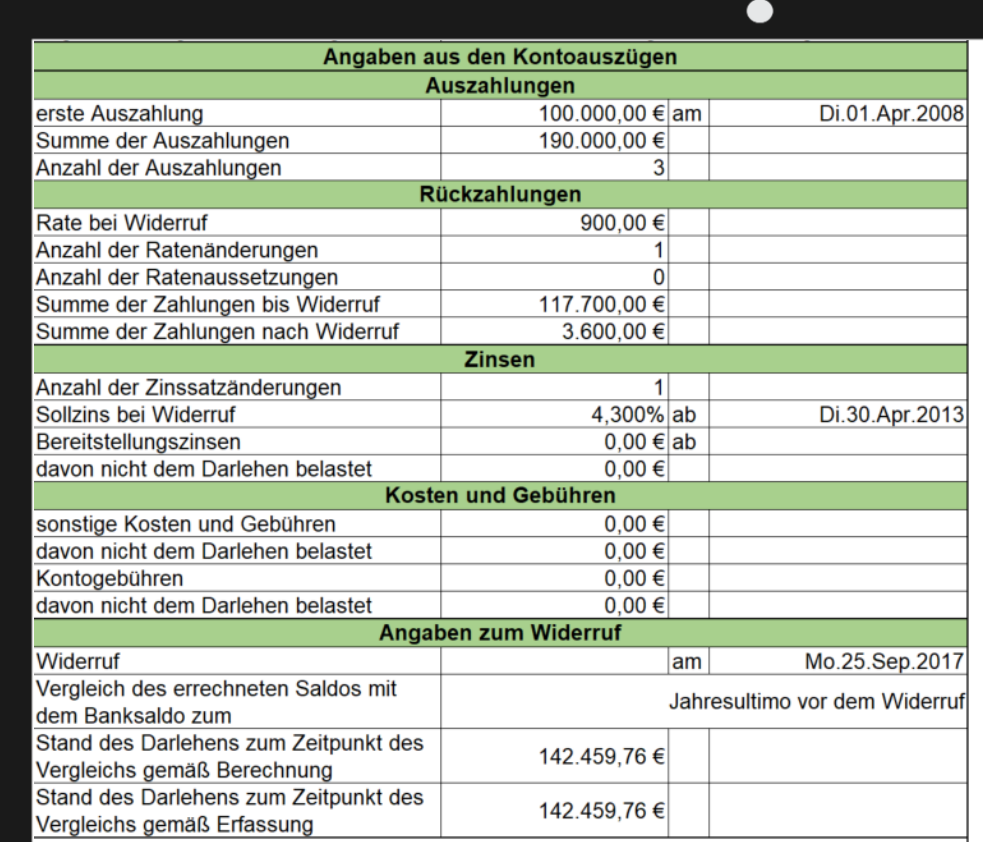

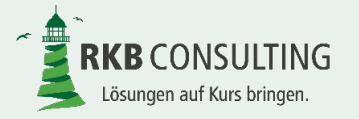

#### **Basisdaten Darlehen Widerruf – Teil III**

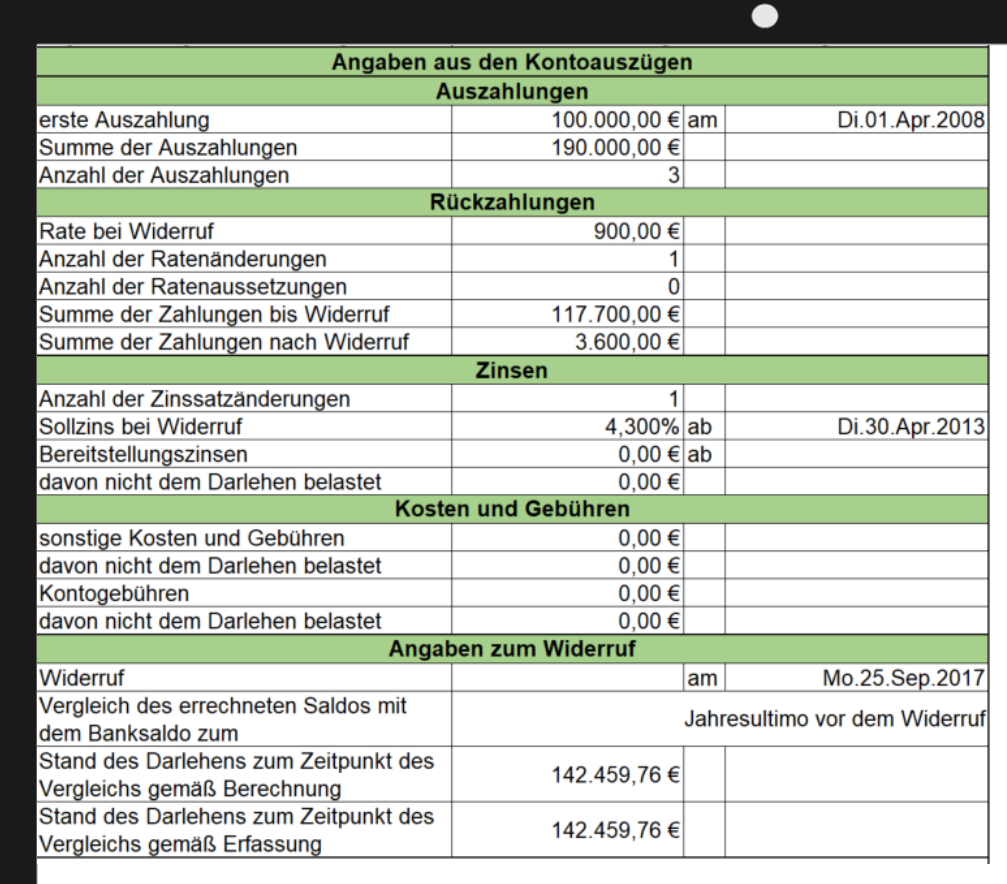

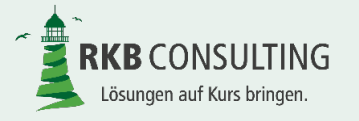

#### **Basisdaten Darlehen Widerruf – Teil IV**

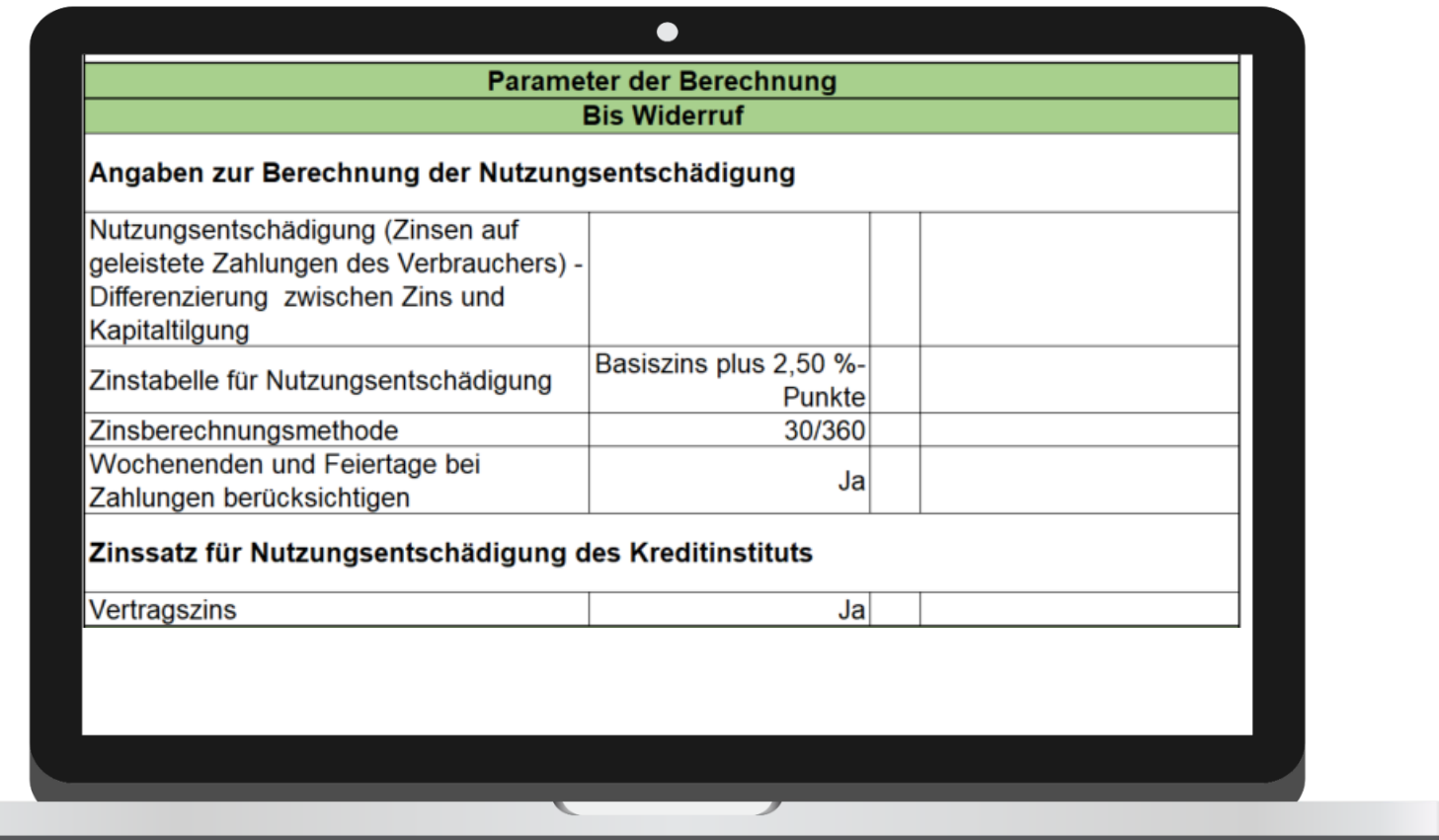

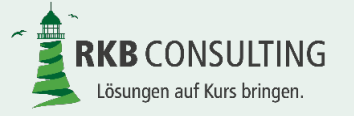

#### **Basisdaten Darlehen Widerruf – Teil V**

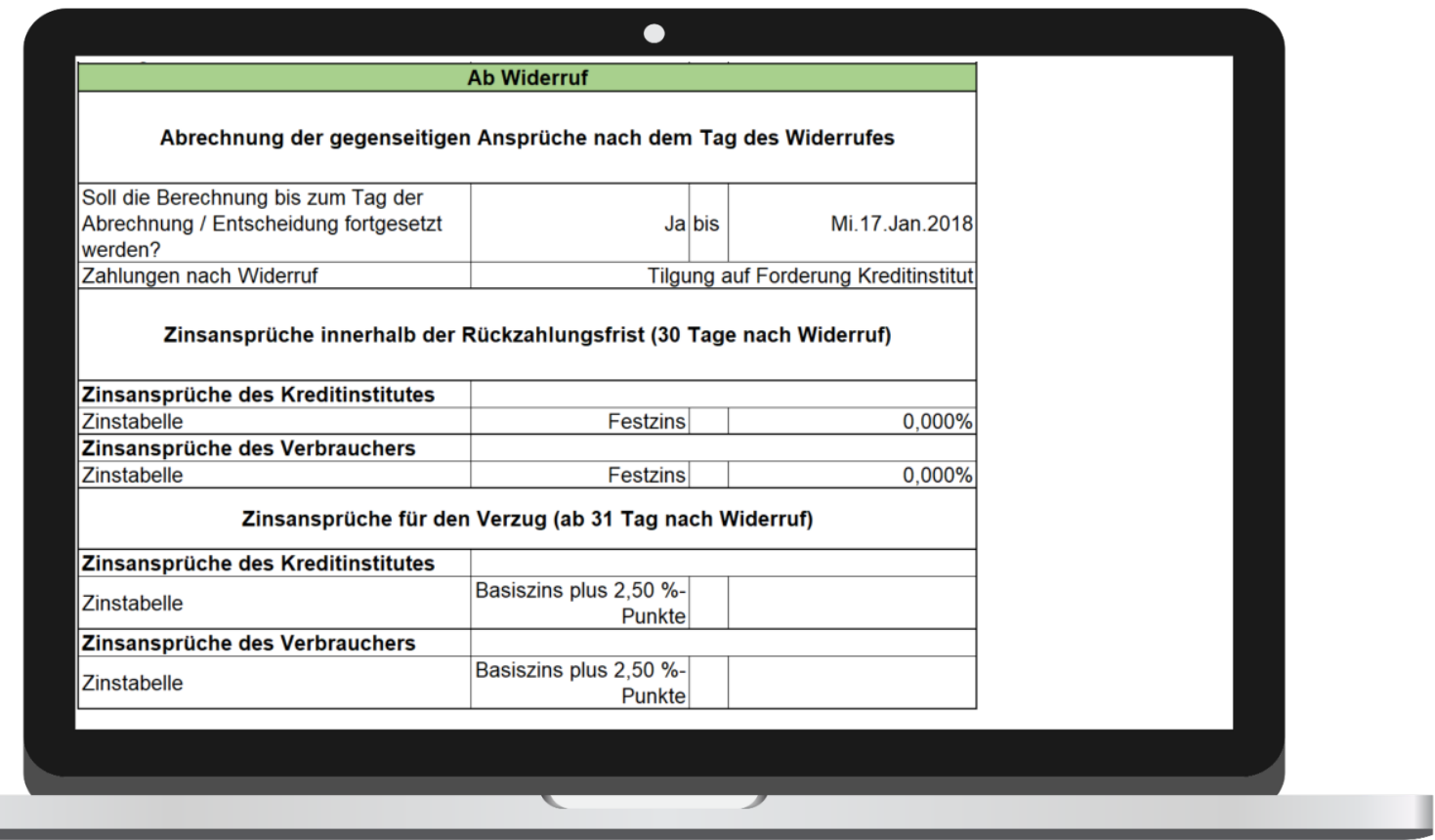

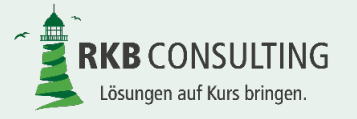

#### **Darlehensverlauf**

Der Darlehensverlauf ist die Abbildung des Darlehens im Großrechner des **Kreditinstitutes** (anhand der Darlehenskontoausz üge). Er sollte deshalb möglichst exakt stimmen. Geringe Differenzen im Cent-Bereich lassen sich durch unterschiedliche Rundungsverfahren erklären und sind hinzunehmen.

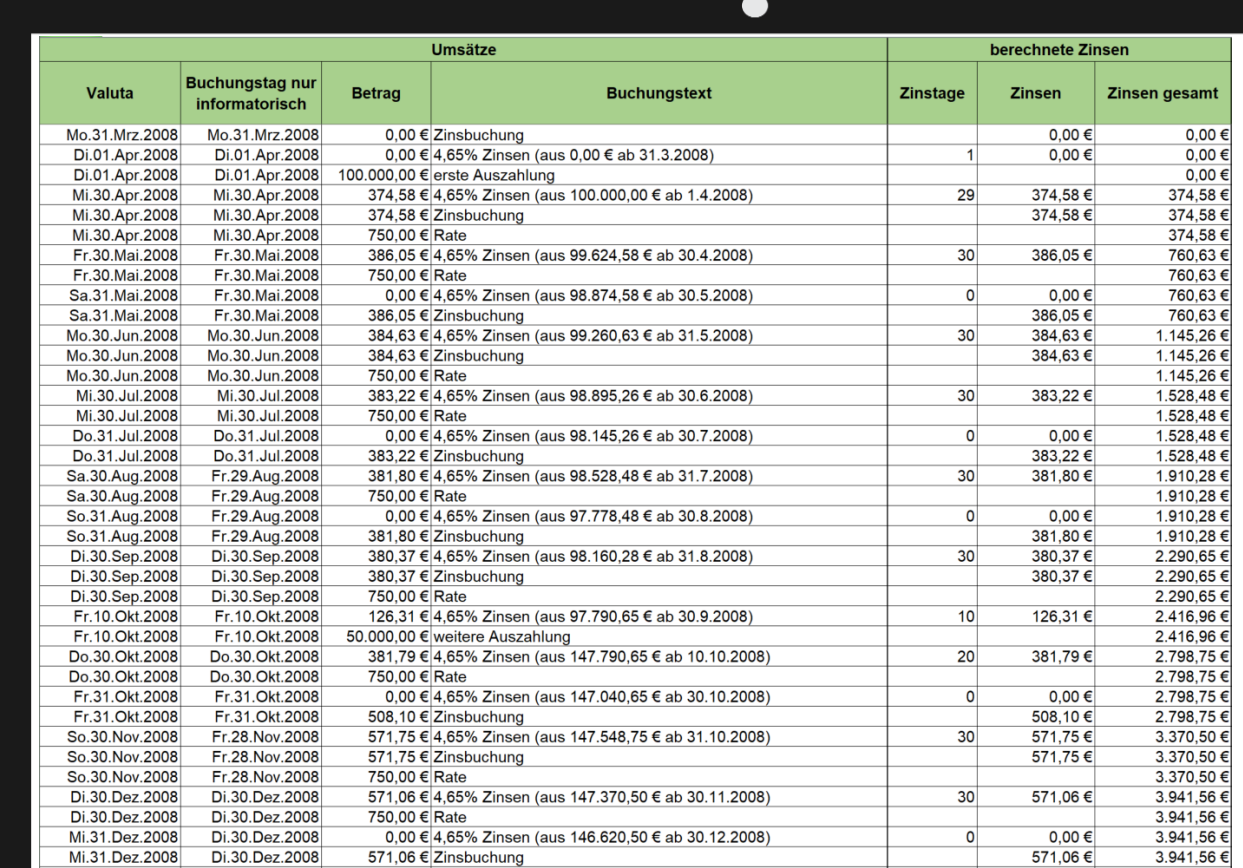

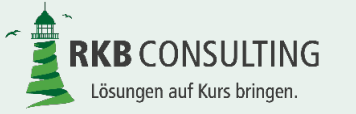

#### **Kreditinstitut – bis Widerruf – Teil I**

Die Ansprüche des Kreditinstitutes bis zum Tag des Widerrufes werden hier dargestellt. Hierbei werden alle in der Umsatzdatei als "relevant für das **Kreditinstitut** gekennzeichneten Umsätze berücksichtigt. Aus Gründen der Übersichtlichkeit werden verschiedene Umsatztypen (z.B. Auszahlungen, laufende Zinsen, Gebühren, einmalige Zinsen …) in eigenen Spalten ausgewiesen.

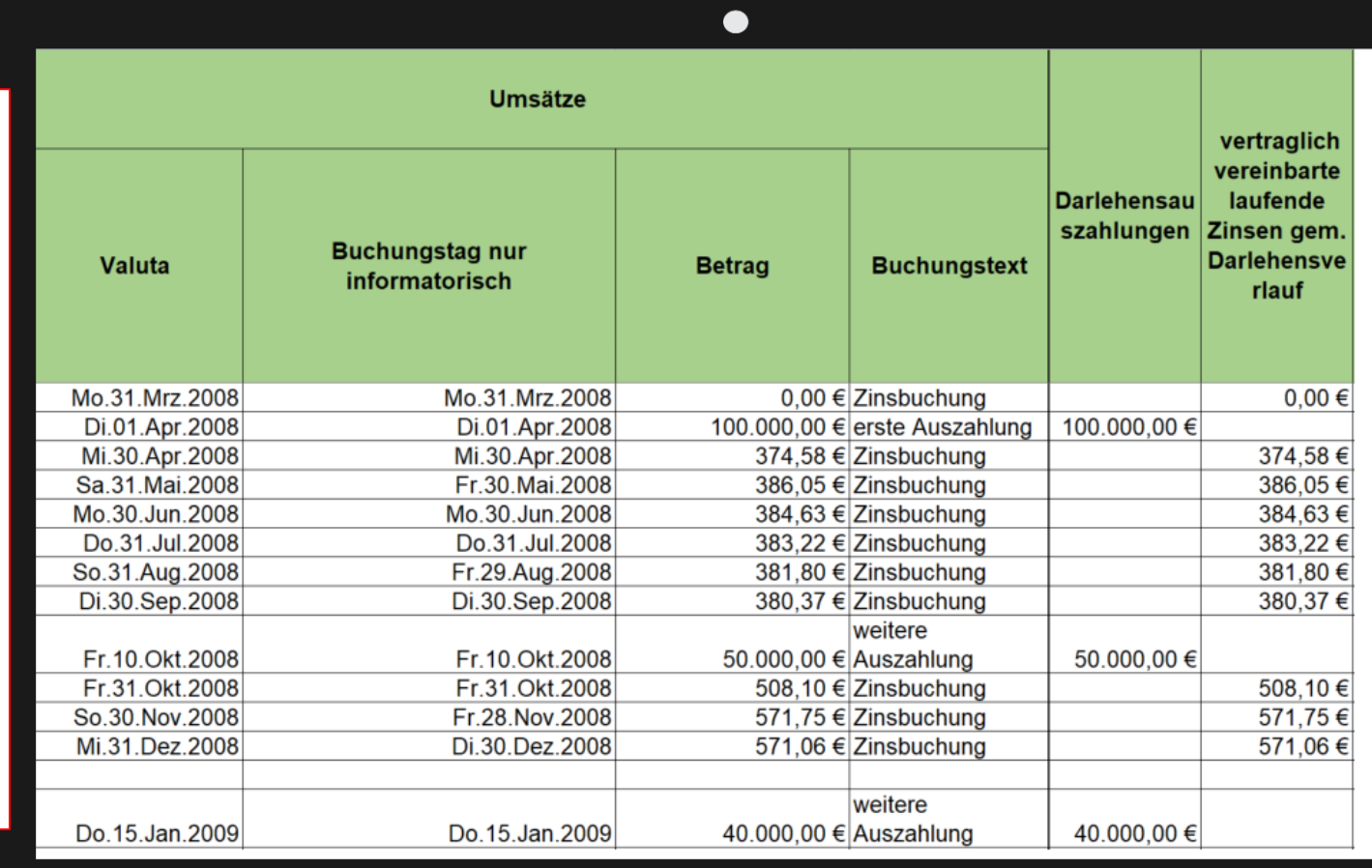

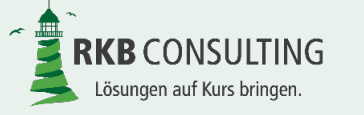

#### **Kreditinstitut – bis Widerruf – Teil II**

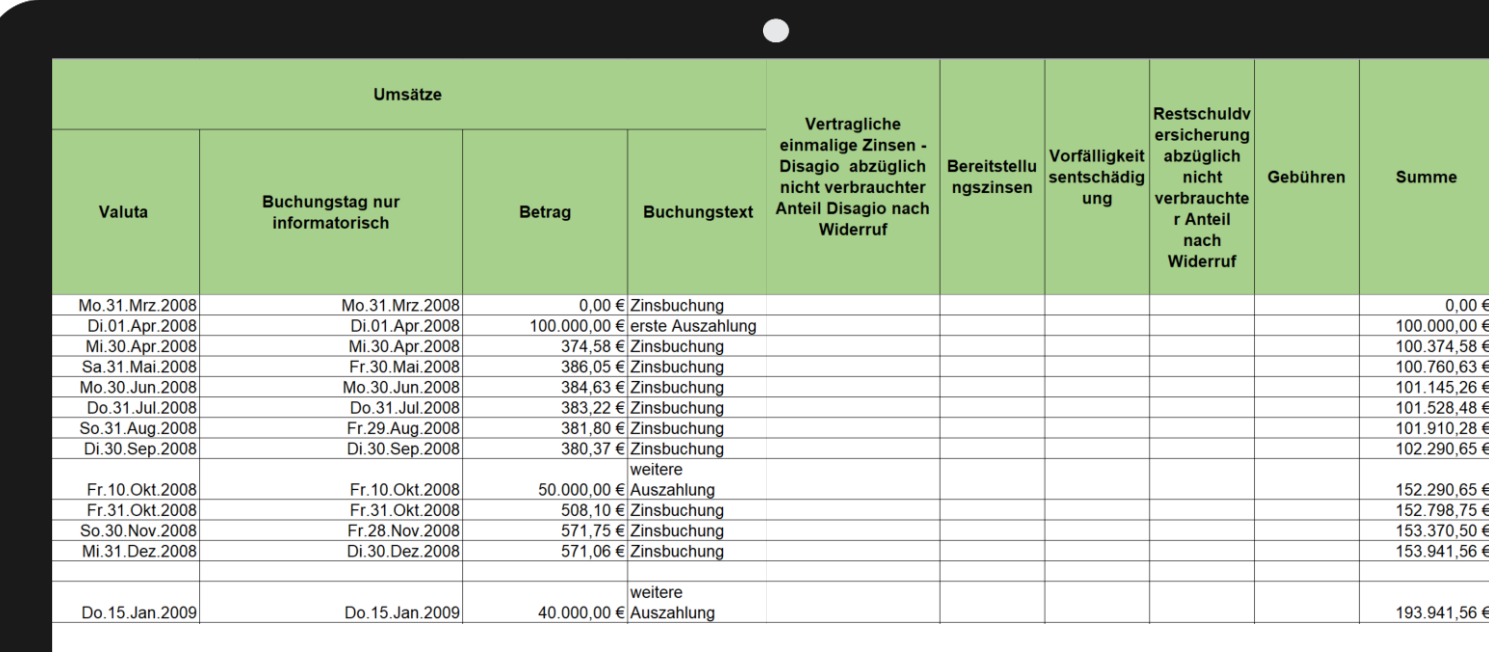

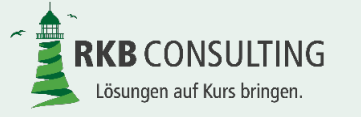

#### **Verbraucher – bis Widerruf – Teil I**

Bei den Ansprüchen des Verbrauchers bis zum Tag des Widerrufes werden alle in der Umsatzdatei als "relevant für den Verbraucher gekennzeichneten Zahlungen berücksichtigt. Sofern in der Erfassungsmaske "Angaben zum Widerruf" im Feld "Wochenende und Feiertage bei Zahlungen berücksichtigen auf "Nein" steht, wird dem Darlehensverlauf entnommen, wie hoch der Zins- und Tilgungsanteil der Zahlung war, da dieser nach der Bankvaluta (= Darlehensverlauf) berechnet wird. Wird aber "Wochenende und Feiertage bei Zahlungen berücksichtigen" auf "Ja" gestellt, werden aufgrund des tatsächlichen Buchungsdatums die Zinsen und die Tilgung selbst ermittelt. Der Ausweis des Zins- und Tilgungsanteils erfolgt separat.

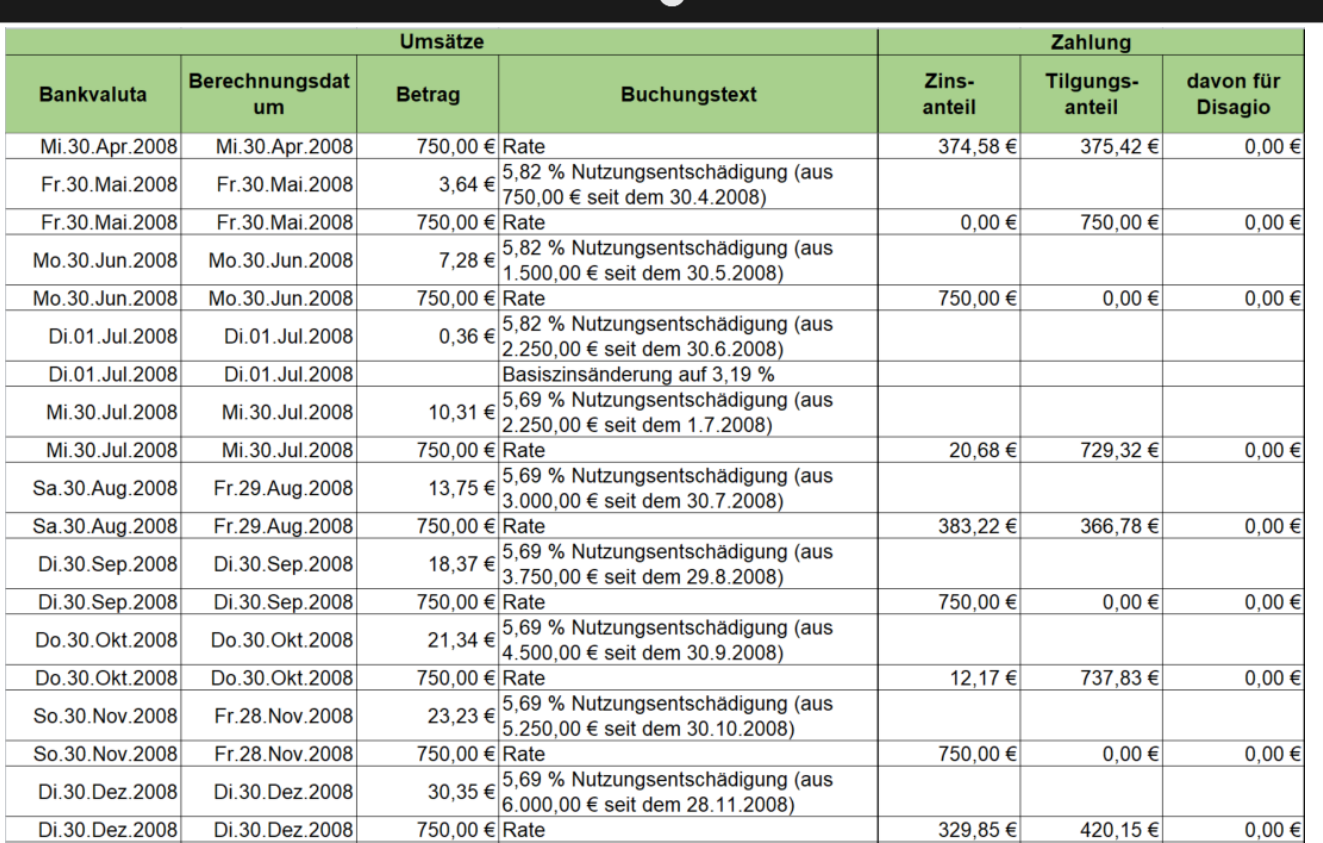

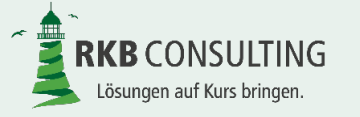

#### **Verbraucher – bis Widerruf – Teil II**

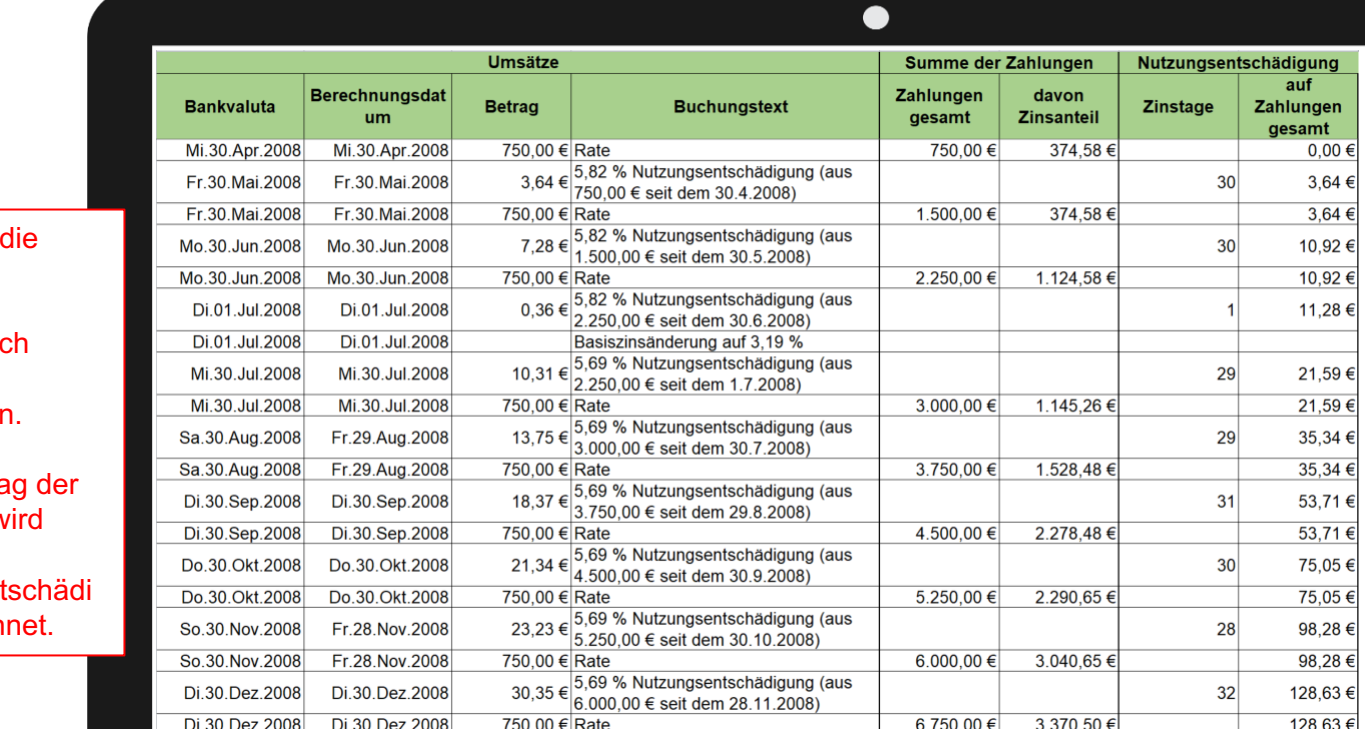

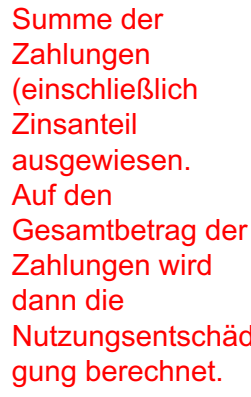

Ferner wird

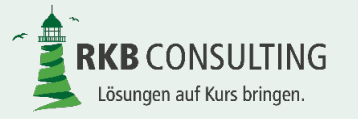

#### **Kreditinstitut – nach Widerruf**

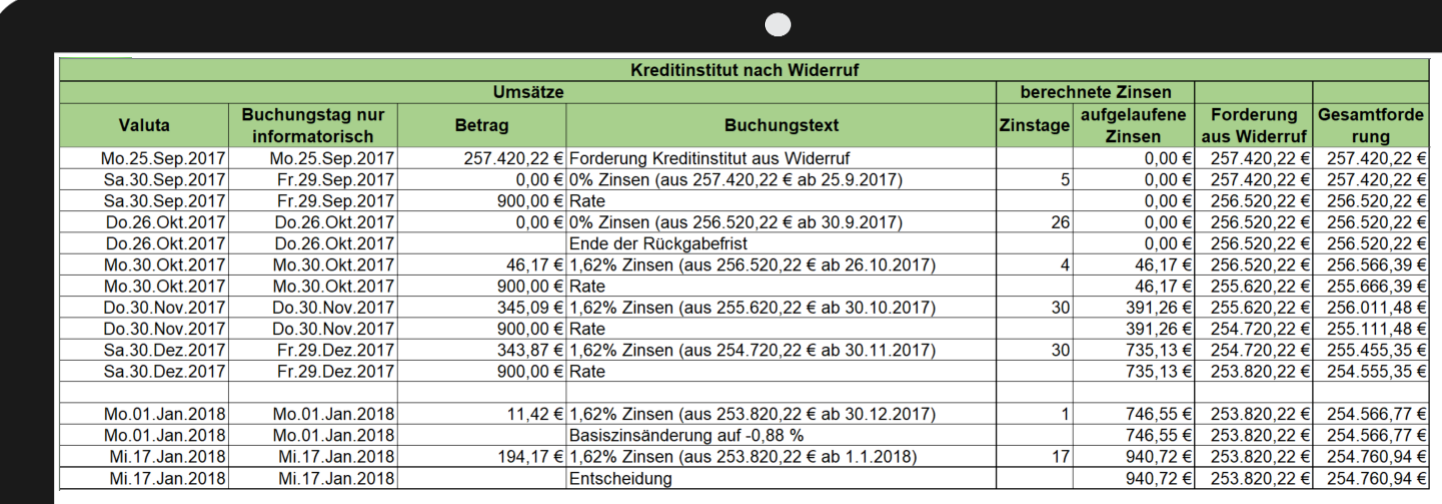

Der Ausweis der Ansprüche des Kreditinstitutes nach Widerruf ist abhängig davon, ob es Zahlungen des Verbrauchers nach Widerruf gegeben hat oder nicht. Sofern in der Erfassungsmaske "Angaben zum Widerruf" im Feld "Zahlungen nach Widerruf" die Auswahl "Tilgung Forderung Kreditinstitut" ausgewählt wurde, reduzieren diese Zahlungen den Anspruch des Kreditinstitutes. Gab es keine Zahlungen nach Widerruf, bzw. sollen diese anderes behandelt werden, fallen hier nur Zinsansprüche an.

Zur besseren Darstellung wird ein Zinsschnitt zum Ende der Rückgabefrist (30 Tage nach Widerruf) gemacht.

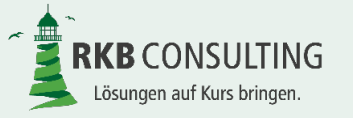

#### **Verbraucher – nach Widerruf**

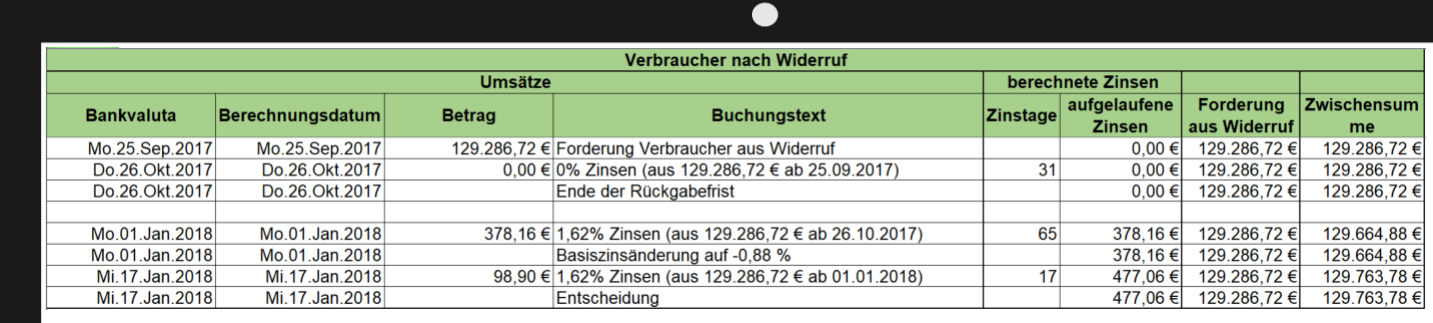

Hier werden die Ansprüche des Verbrauchers nach Widerruf zur Berechnung der Nutzungsentschädigung (Zinsen) ausgewiesen.

Zur besseren Darstellung wird ein Zinsschnitt zum Ende der Rückgabefrist (30 Tage nach Widerruf) gemacht.

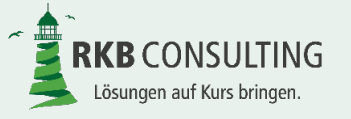

# **Zahlungen nach Widerruf**

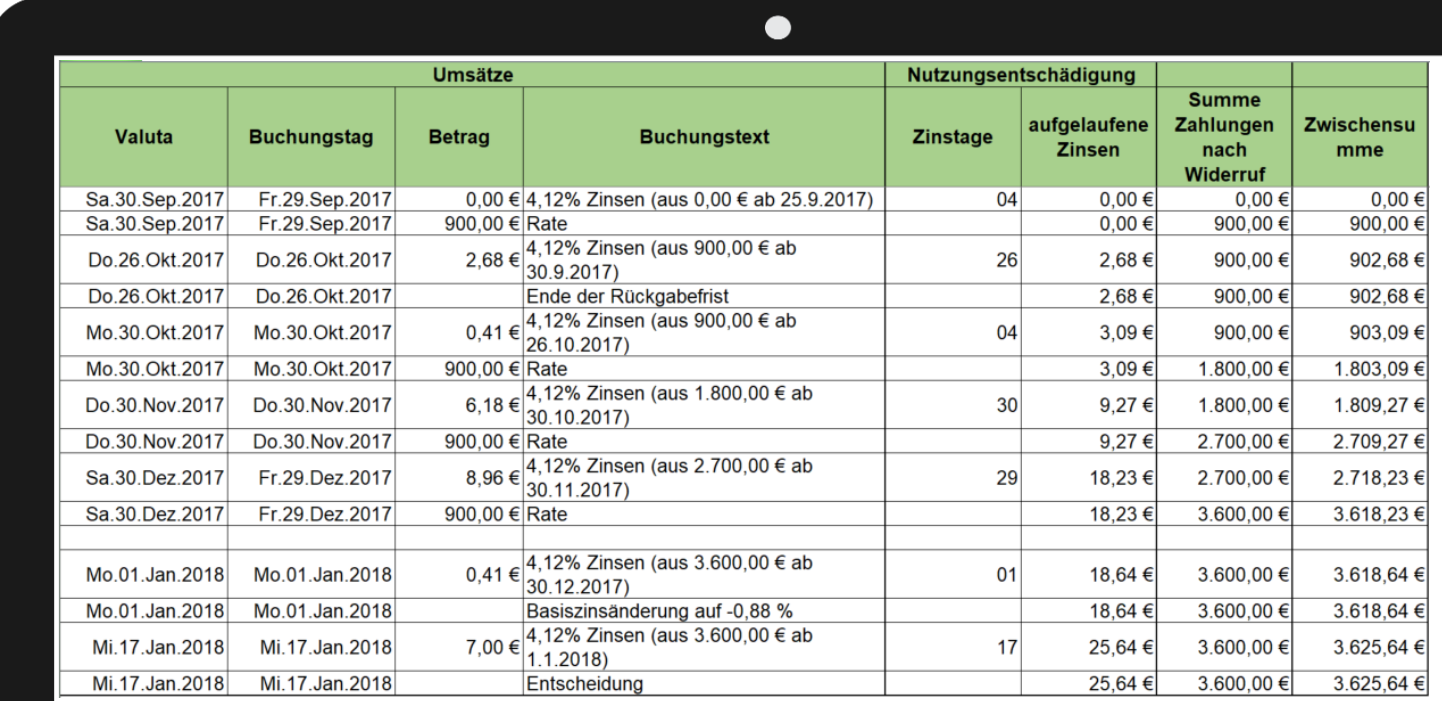

Hier werden nur die Zahlungen nach Widerruf ausgegeben, sofern in der Erfassungsmaske "Angaben zum Widerruf" im Feld "Zahlungen nach Widerruf" die Auswahl "Eigener Anspruch nach § 812 BGB" ausgewählt wurde. Gab es keine Zahlungen nach Widerruf, bzw. sollen diese anderes behandelt werden, wird hier nichts angezeigt. Zur besseren Darstellung wird ein Zinsschnitt zum Ende der Rückgabefrist (30 Tage nach Widerruf) gemacht.

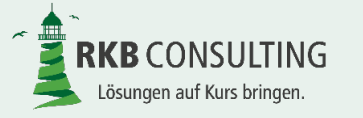

#### **Zinsbestätigungen**

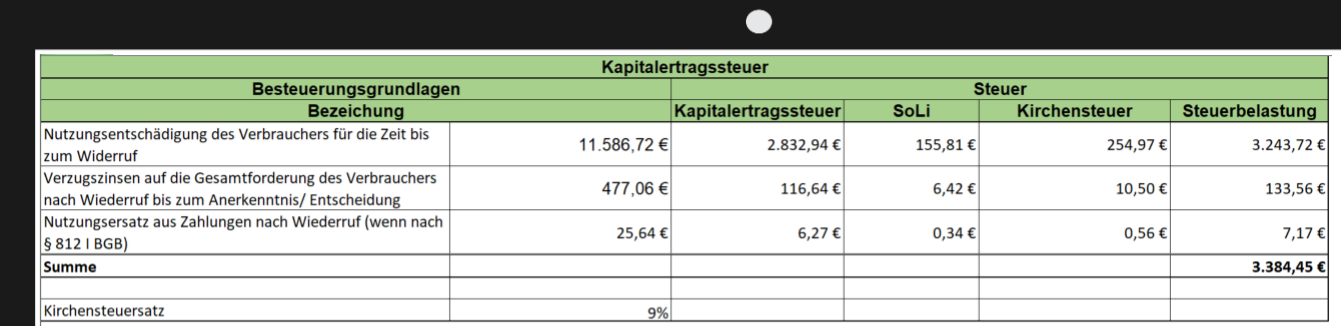

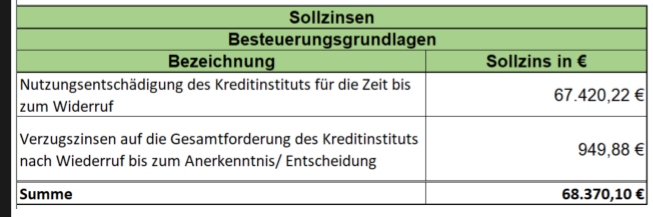

An dieser Stelle werden die Summen der Nutzungsentschädigungen (=Zinsen) aus den vorherigen Ermittlungen (Kreditinstitut vor und nach Widerruf, Verbraucher vor und nach Widerruf, Zahlungen nach § 812 BGB) dargestellt.

Sofern in den Stammdaten des Verbrauchers bei Kapitalertragsteuer ja (ggf. unter

Berücksichtigung der Kirchensteuer) ausgewählt wurde, werden diese – unter Berücksichtigung der in den Bundesländern unterschiedlichen Steuersätze – automatisch ermittelt.

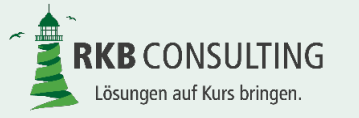

#### **Vorteil aus Widerruf – Teil I**

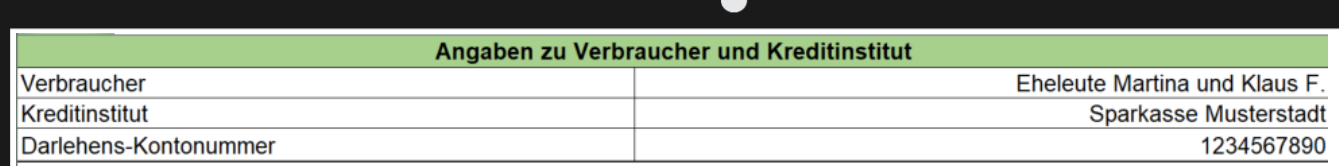

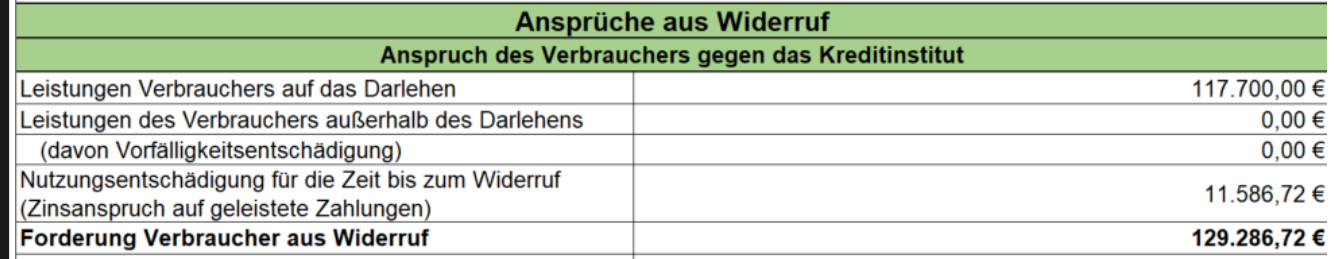

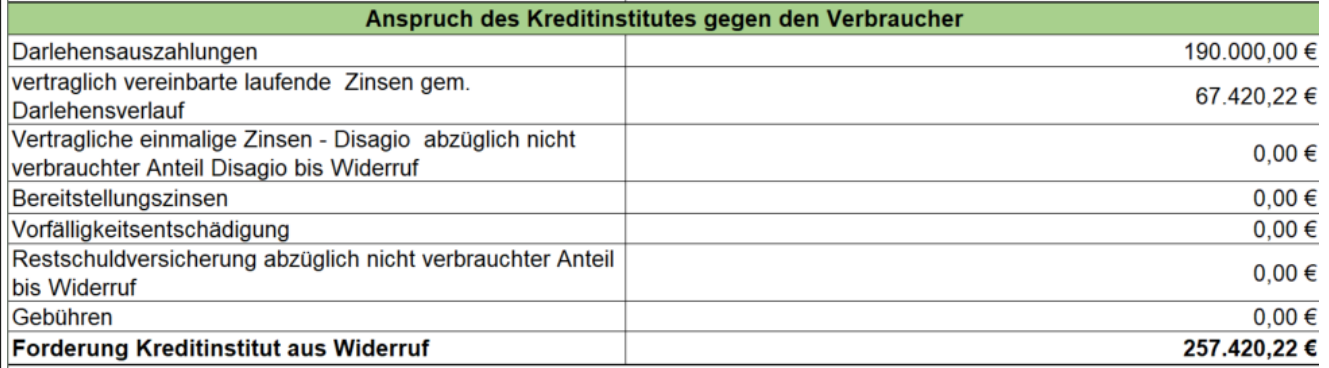

Hier werden nun die zuvor dargestellten **Einzelansprüche** zusammengefasst und gegeneinander aufgerechnet.

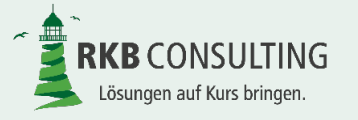

#### **Vorteil aus Widerruf – Teil II**

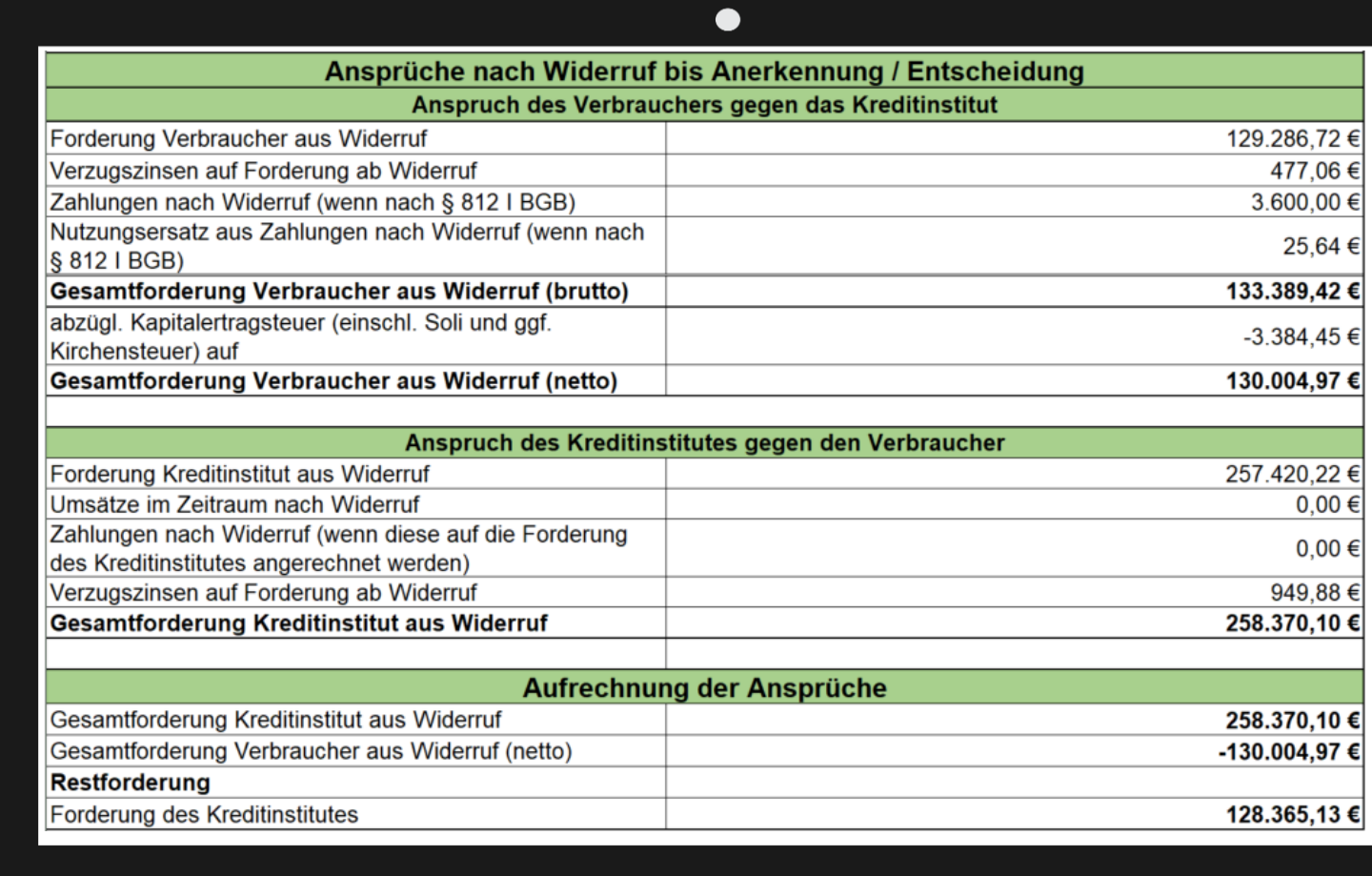

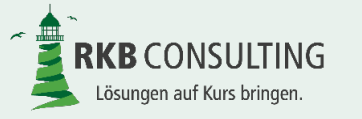

# **Weitere Angaben**

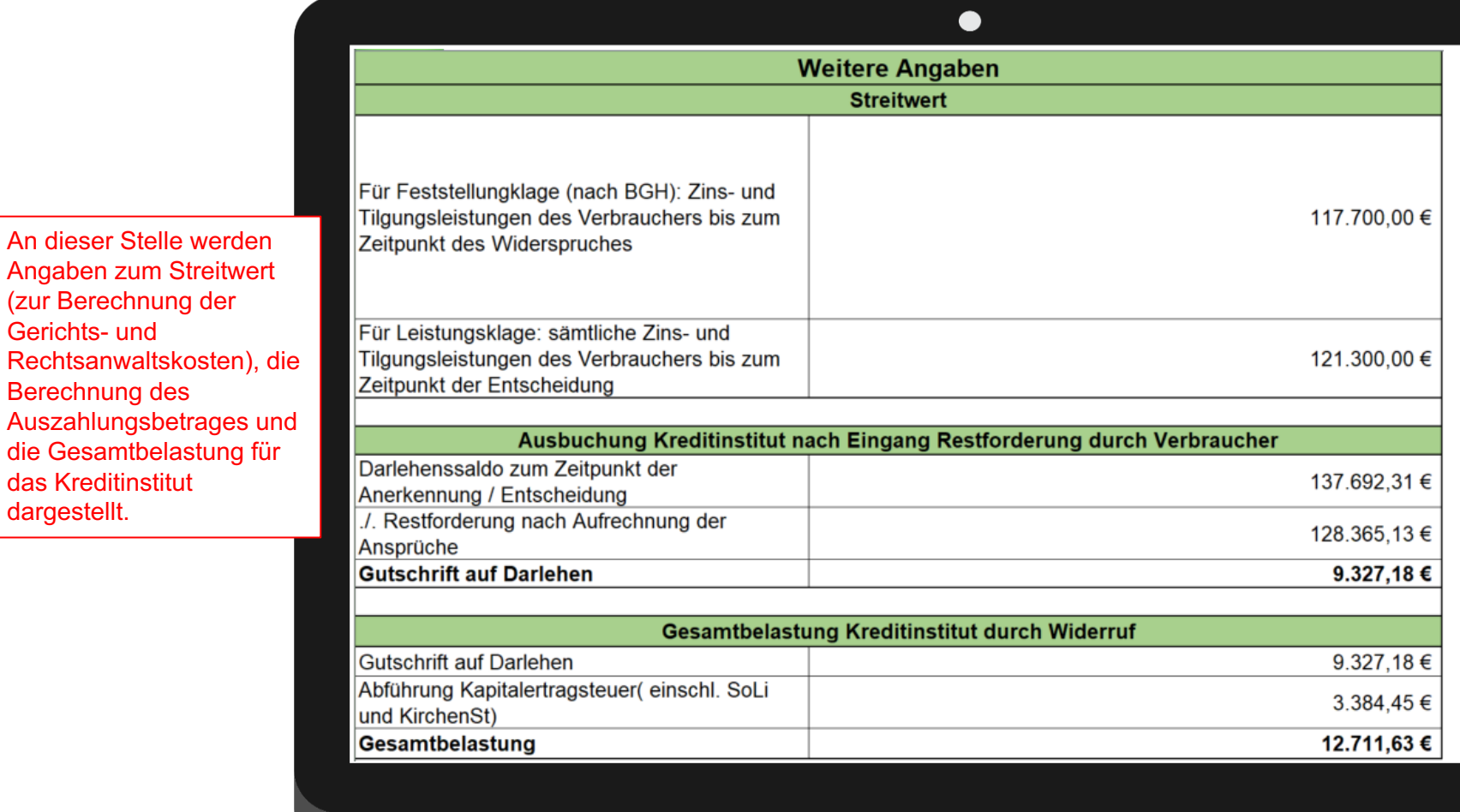

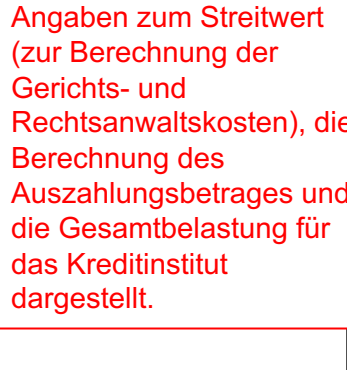

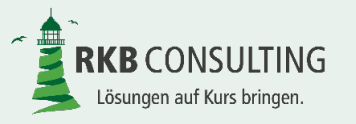

### **Ausdruck**

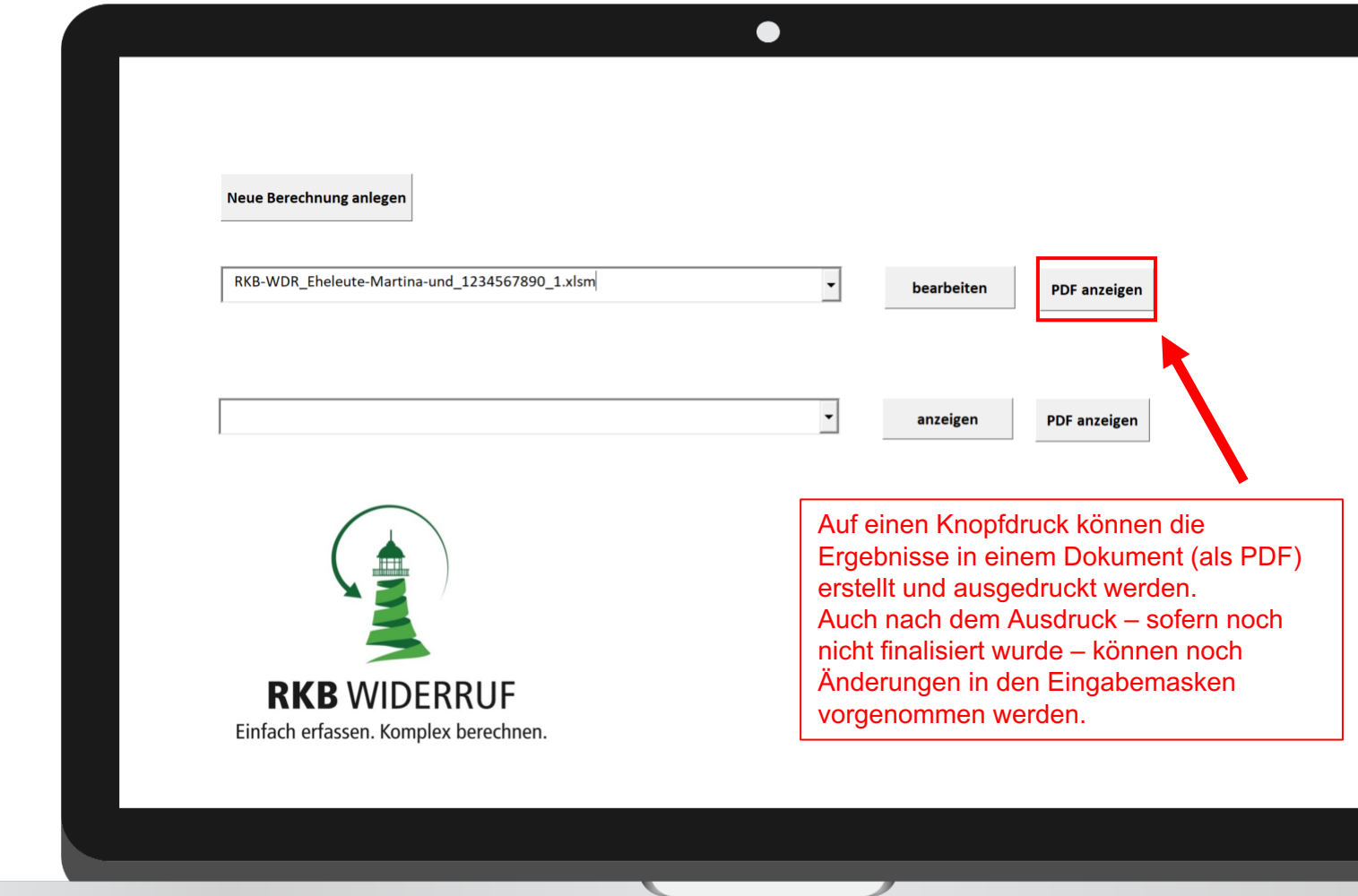

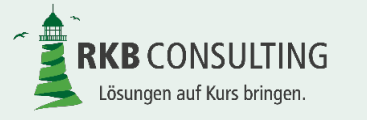

Folie 46 von 53 RKB Widerruf, Version 1.0

#### **Ausdruck**

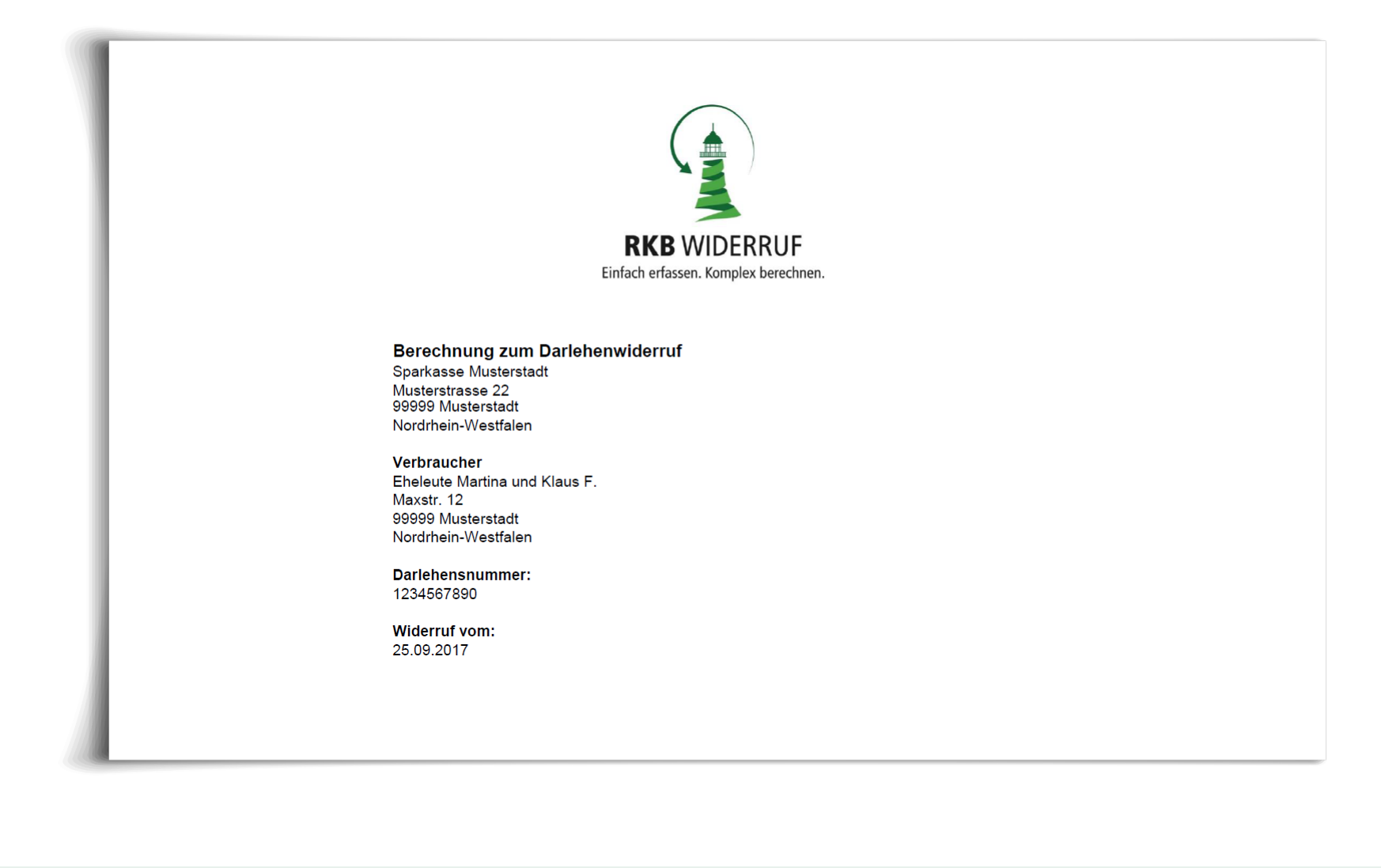

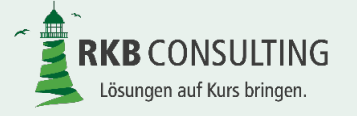

#### **Ausdruck**

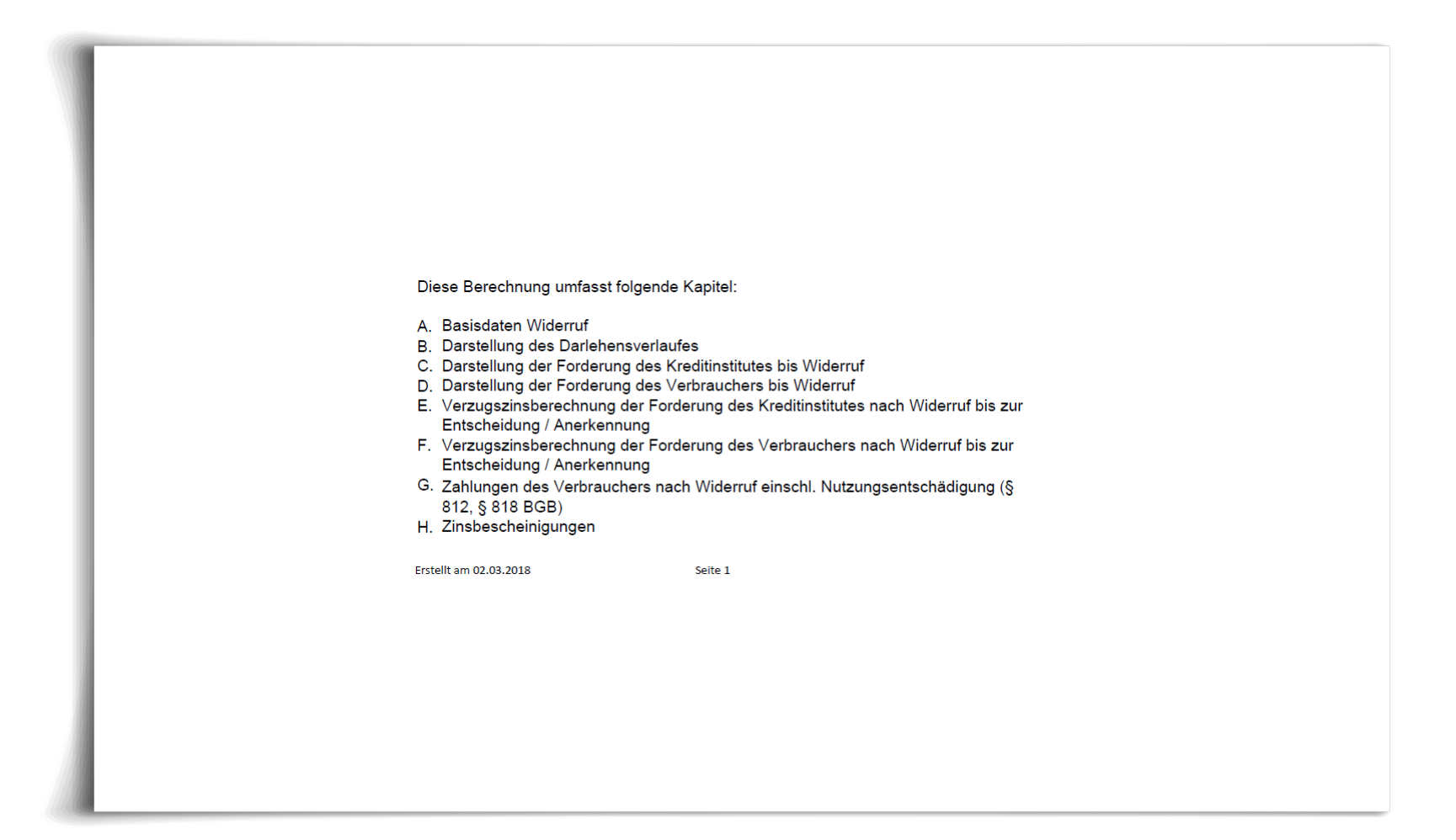

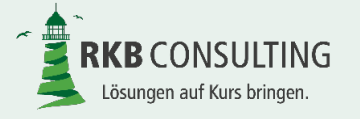

# **Finalisieren einer Berechnung**

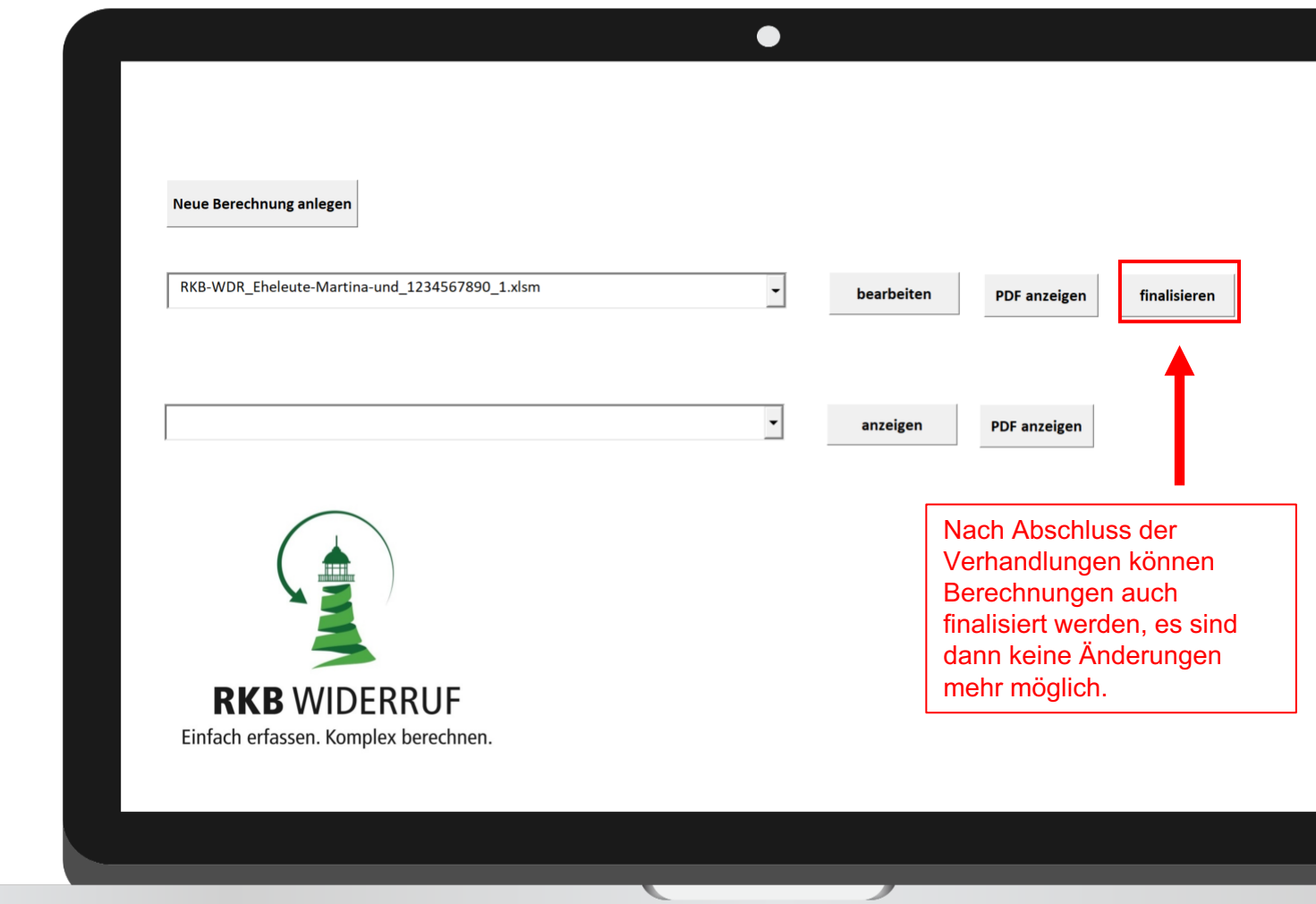

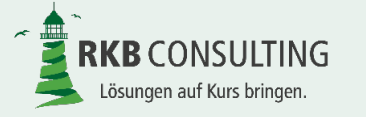

# **Löschen einer Berechnung**

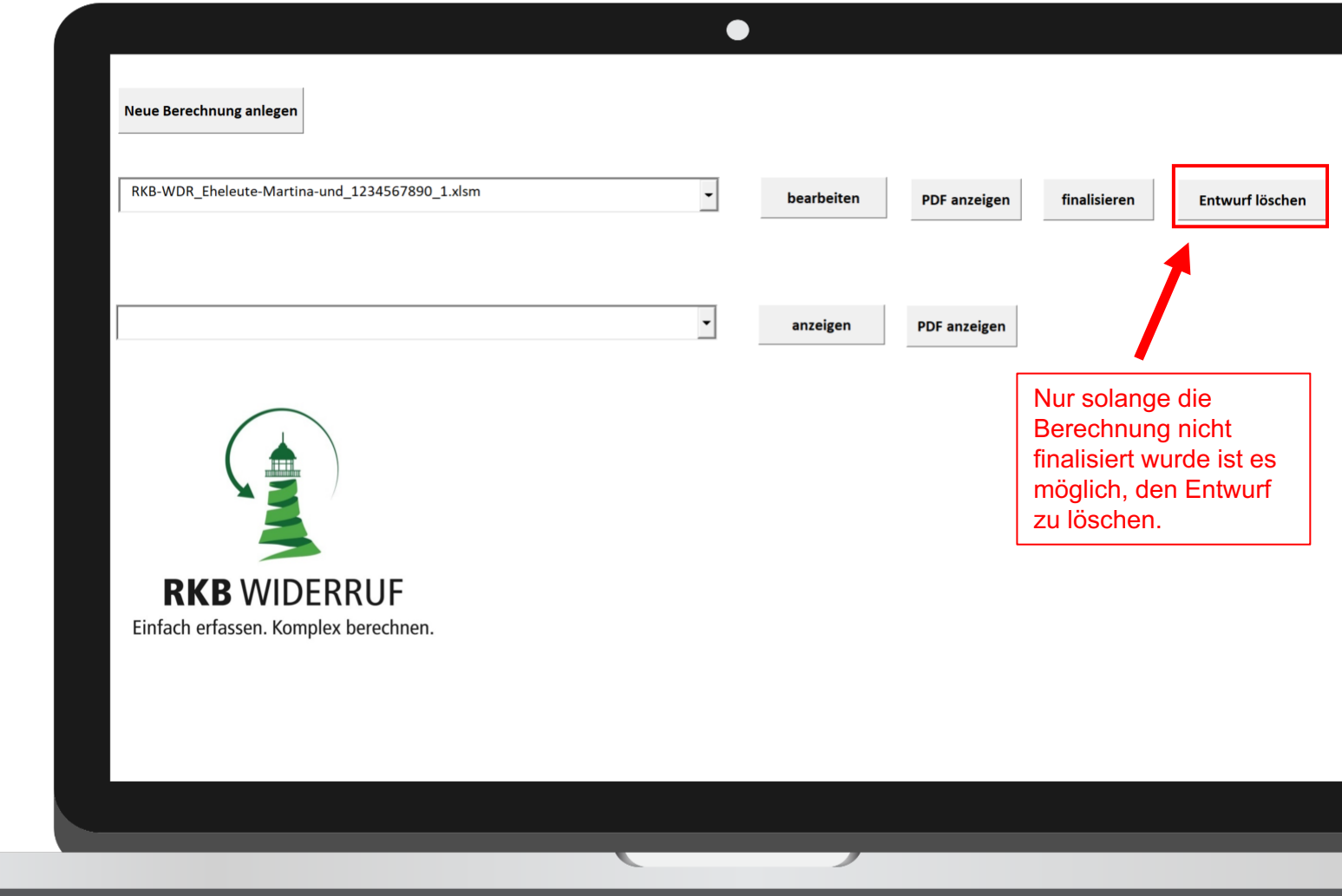

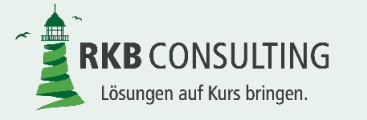

# **Export für Support erstellen – Teil I**

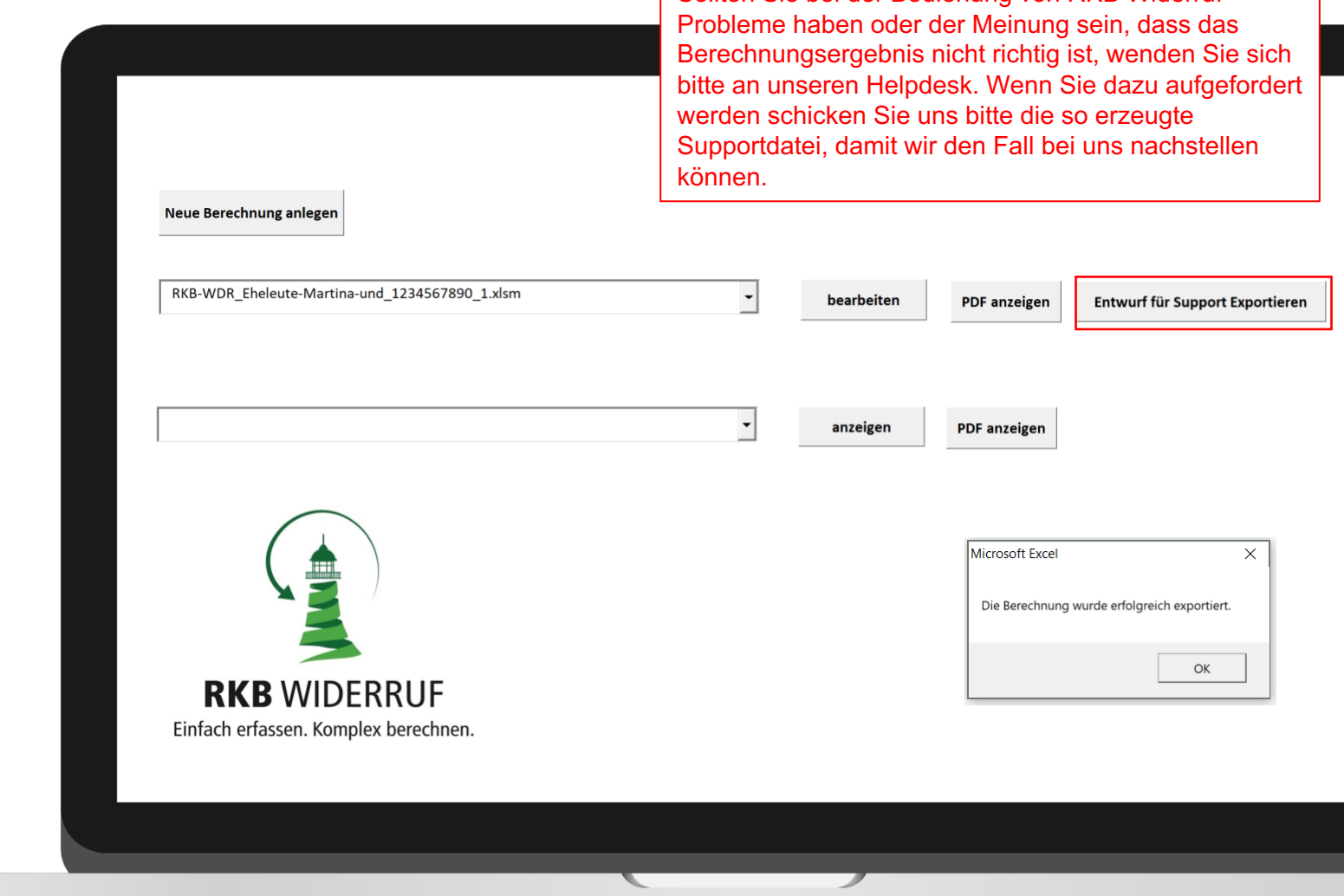

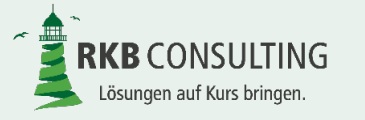

Folie 51 von 53 RKB Widerruf, Version 1.0

Sollten Sie bei der Bedienung von RKB Widerruf

# **Export für Support erstellen – Teil II**

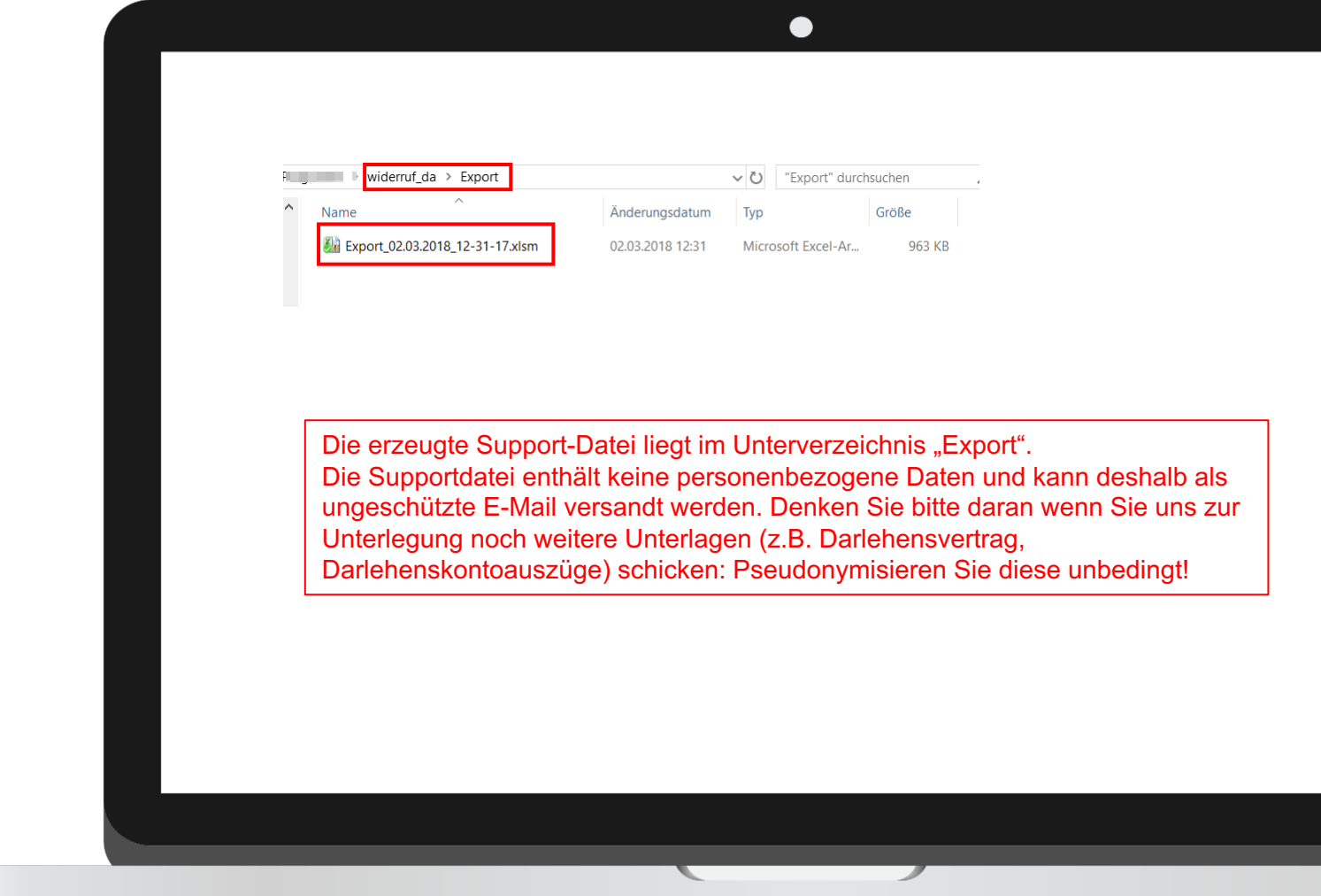

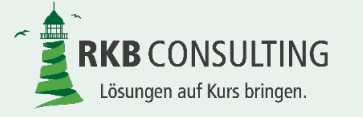

# **Vielen Dank für Ihre Aufmerksamkeit.**

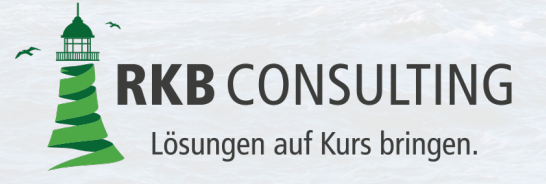

Folie 53 von 53 RKB Widerruf, Version 1.0, Februar 2018 **RKB** Consulting GmbH An der Ochsenwiese 3 55124 Mainz 

fon  $0.613197213 - 0$ fax 0 6131 97213 - 29 info@rkb-consulting.de www.rkb-consulting.de